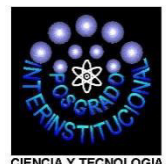

**POSGRADO INTERINSTITUCIONAL DE CIENCIA Y TECNOLOGÍA** 

**DISEÑO Y DESARROLLO DE UN PROTOTIPO DE RODILLO PARA CABEZAL DE APLICACIÓN AUTOMATIZADA DE FIBRAS (AFP)** 

> **TESIS**  QUE PARA OBTENER EL GRADO

> > ACADÉMICO DE

**MAESTRO EN CIENCIA Y TECNOLOGÍA EN LA ESPECIALIDAD DE DISEÑO Y DESARROLLO DE SISTEMAS MECÁNICOS** 

PRESENTA

**ING. DARIO BRINGAS POSADAS** 

SANTIAGO DE QUERÉTARO, QUERÉTARO, FEBRERO DE 2019

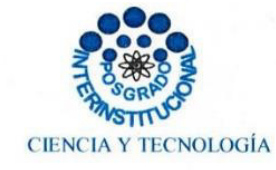

Director de Posgrado PICYT-CIDESI Querétaro

Los abajo firmantes, miembros del Comité Tutorial del alumno Darío Bringas Posadas, una vez leída y revisada la Tesis titulada "Diseño y desarrollo de un prototipo de rodillo para cabezal de aplicación automatizada de fibras (AFP)", aceptamos que la referida tesis revisada y corregida sea presentada por el alumno para aspirar al grado de Maestro en Ciencia y Tecnología en la opción terminal de Diseño y Desarrollo de Sistemas Mecánicos durante el Examen de Grado correspondiente.

Y para que así conste firmo la presente a los 21 días del mes de Mayo del año dos mil dieciocho.

Dr. Hugo Gamez Cuatzín Director de Tesis

M.C. Roberto Sosa Cruz Codirector de Tesis

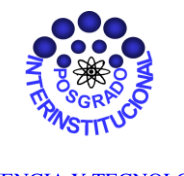

CIENCIA Y TECNOLOGÍA

Director de Posgrado PICYT – CIDESI **Ouerétaro** 

Los abajo firmantes, miembros del Jurado del Examen de Grado del alumno **Darío Bringas Posadas**, una vez leída y revisada la Tesis titulada **"Diseño y Desarrollo de un prototipo de rodillo para cabezal de aplicación automatizada de fibras (AFP)"**, aceptamos que la referida tesis revisada y corregida sea presentada por la alumna para aspirar al grado de **Maestro en Ciencia y Tecnología** en la opción terminal de **Diseño y Desarrollo de Sistemas Mecánicos** durante el Examen de Grado correspondiente.

Y para que así conste firmamos la presente a los 25 días del mes de Febrero del año dos mil diecinueve.

Dr. Celso Eduardo Cruz González Presidente

Dr. Eloy Edmundo Rodríguez Vázquez Secretario

 Dr. Hugo Gámez Cuatzín Vocal

A mi esposa, Angélica: Mi amor, mi compañera y mi aliada

A mi hijo, Ángel Darío: La alegría de mi corazón y de mi familia

A mis padres, Enedina y Serafín Mi consejeros y mayor orgullo

A mis hermanos, Sayra, Diana, Edgar y Jesús: Mis compañeros de infancia, importantes en mi vida

A mis suegros, Mayanin y Amado: Incondicionales, muy humanos y grandes personas

# **AGRADECIMIENTOS**

Al Dr. Hugo Gámez Cuatzín por su gran apoyo y guía para la realización de esta tesis, así como su calidez humana y trato hacia mi persona.

Al Dr. Celso Eduardo Cruz González por su orientación y consejos, durante el transcurso de mi grado académico.

A todos mis compañeros del programa de maestría, ya que jugaron un papel importante en mi estancia durante esta institución.

Al Consejo Nacional de Ciencia y Tecnología, ya que sin el apoyo económico brindado, no hubiese sido posible este logro importante en mi carrera profesional.

Al Centro de Ingeniería y Desarrollo Industrial, por la capacitación y formación profesional que me ofreció durante mi estancia.

# **RESUMEN**

<span id="page-5-0"></span>El presente trabajo consta del diseño y desarrollo del prototipo de un rodillo para la aplicación automatizada de fibras en la manufactura de palas para turbinas eólicas, este sistema resulta muy eficaz para superficies planas o de curvatura suave, así como sobre superficies de curvatura pronunciada convexa, ya que aunque todo el rodillo de trabajo no contacte con la superficie de aplicación, la parte central del mismo sí contacta, pudiendo trabajar con solo una fracción del ancho de banda. Por otra parte se están considerando tres materiales diferentes, que para efectos de este proyecto son los siguientes elastómeros; caucho silicona, nitrilo butadieno y neopreno, todos estos se consideraron ya que cuentan con aplicaciones diferentes dentro de la industria en comparación a este proyecto, así como también se consideraron estos debido a sus propiedades mecánicas y los costes accesibles.

Una de las herramientas estadísticas fundamentales para poder saber cuál es el material idóneo para el recubrimiento del prototipo de rodillo, es el diseño de experimentos, el cual permite realizar algunos bloqueos en el análisis de las muestras diseñadas para hacer las pruebas pertinentes por medio de equipos especializados, ya que con todo esto se puede entender mejor situaciones complejas de relación causa-efecto. Otra herramienta de gran utilidad para este proyecto es el Diseño y Manufactura Asistido por Computadora (CAD/CAM) ya que ayuda a disminuir los costes y acortar los tiempos de diseño para este prototipo, y así concretar este proyecto de manera tangible y palpable ya que su fabricación es por medio de Control Numérico Computarizado (CNC).

# ÍNDICE

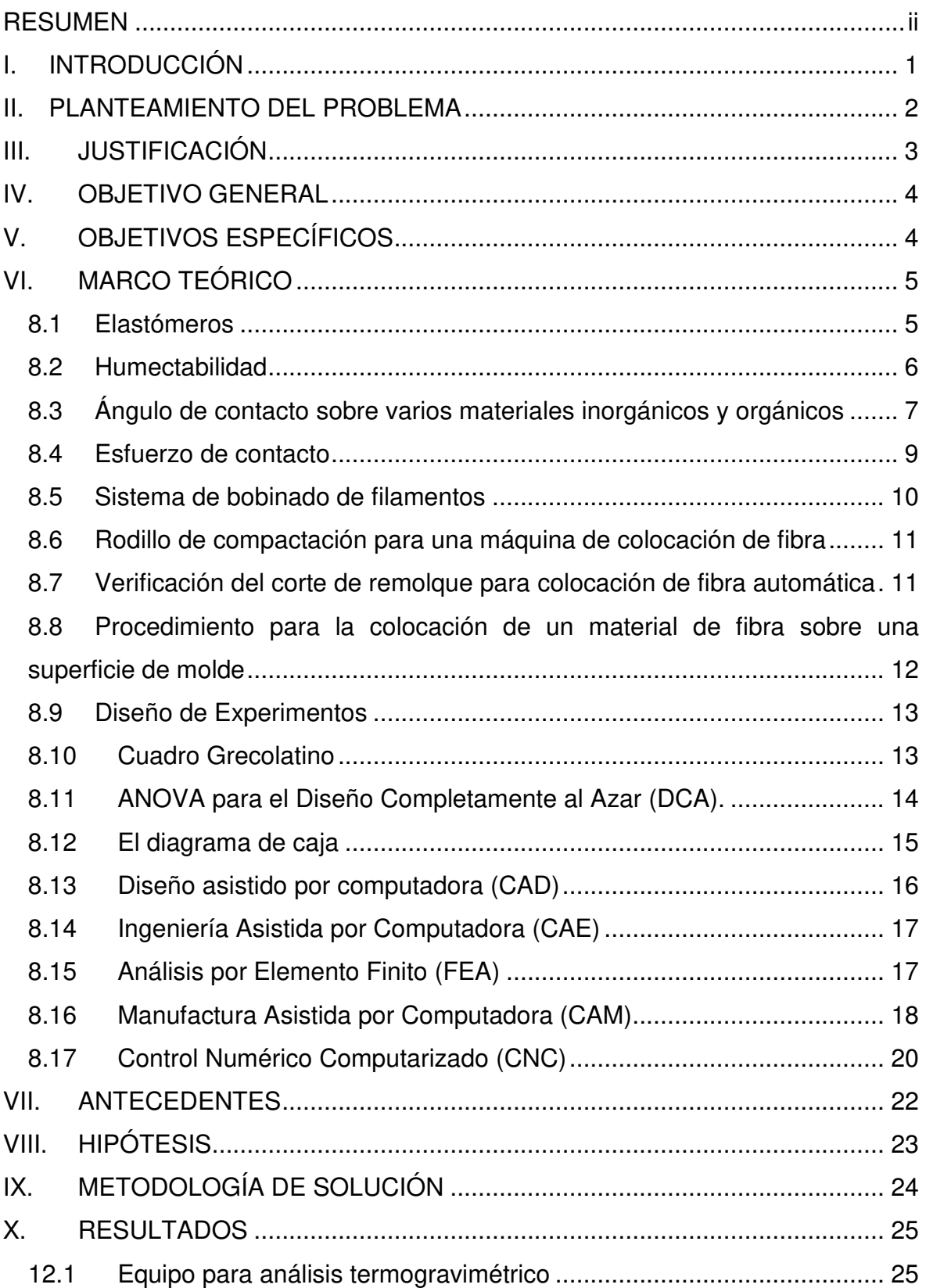

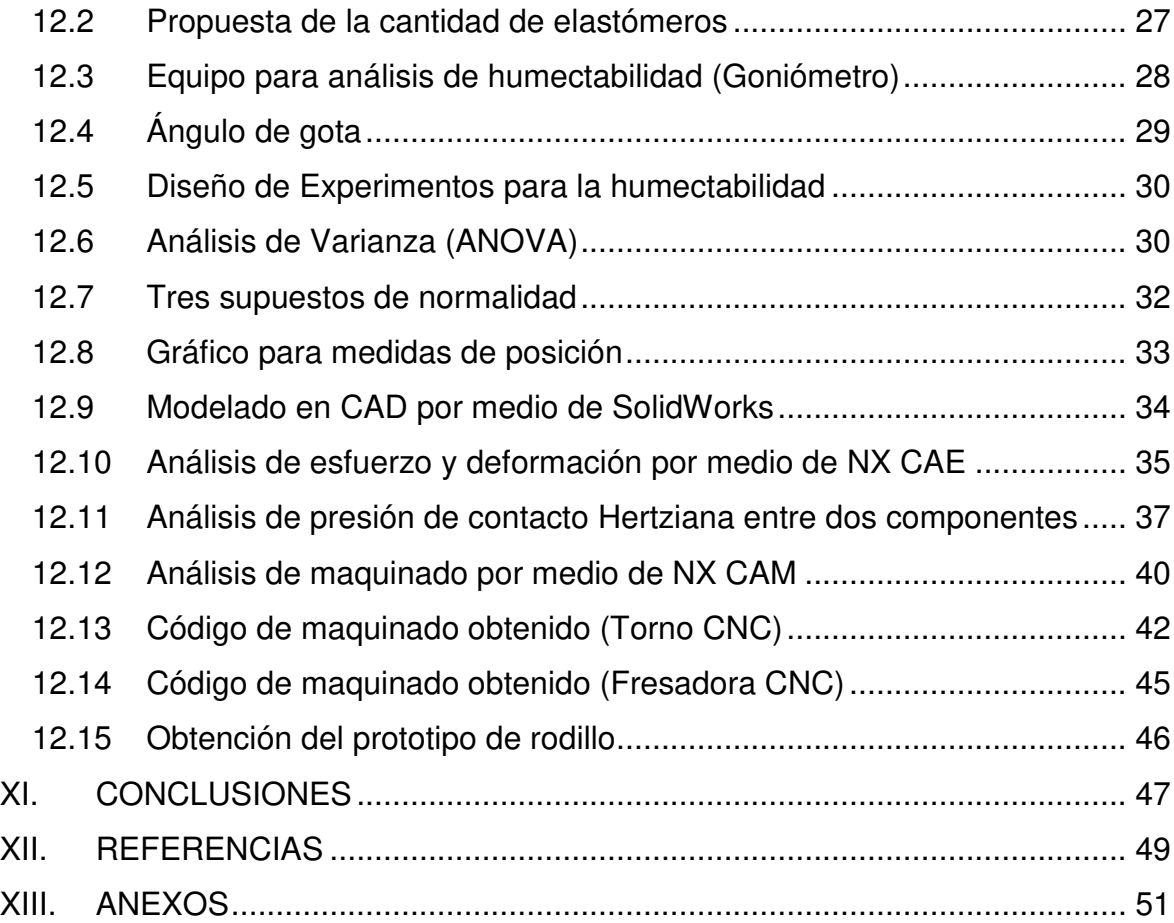

# Listado de Figuras

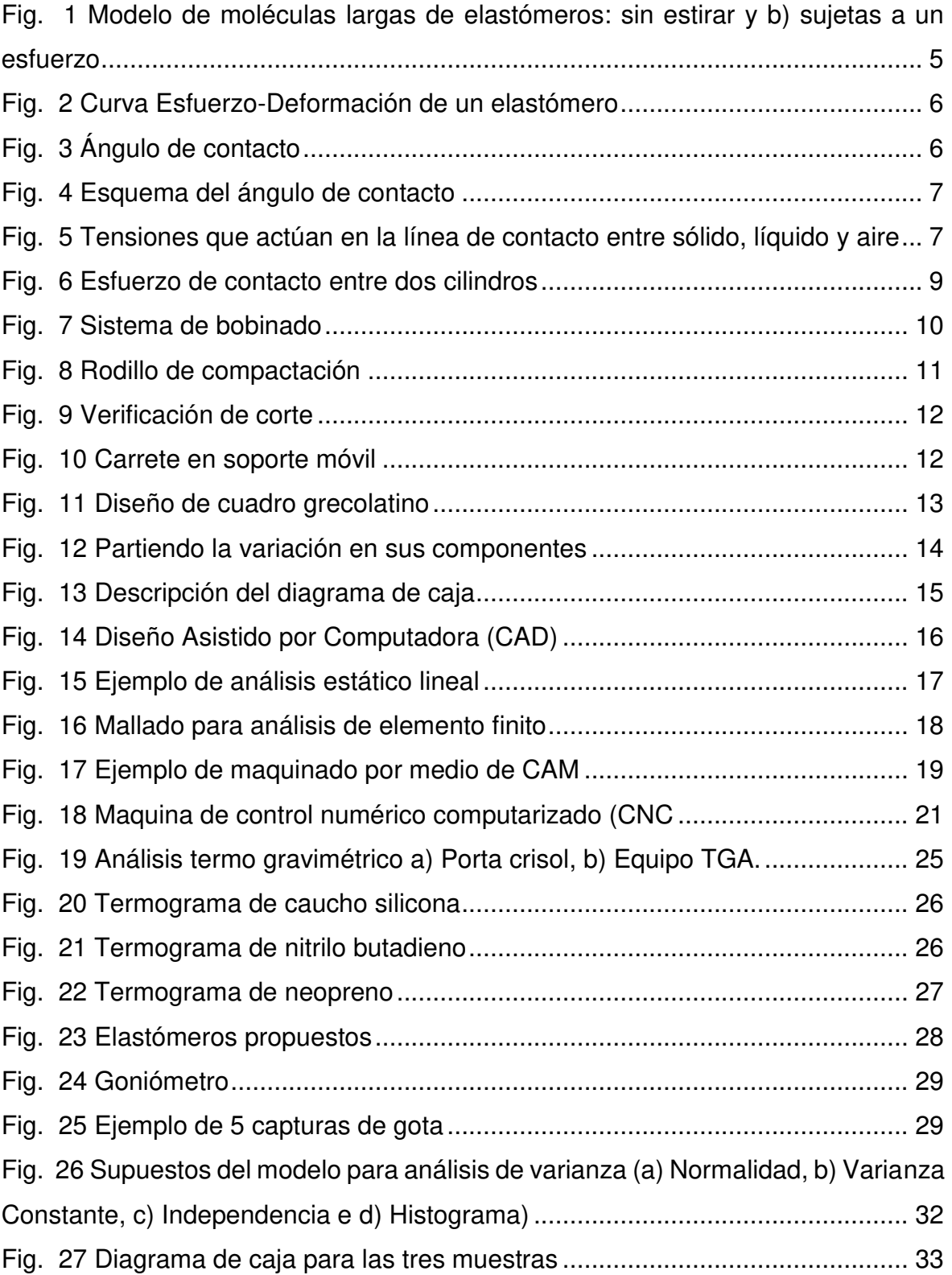

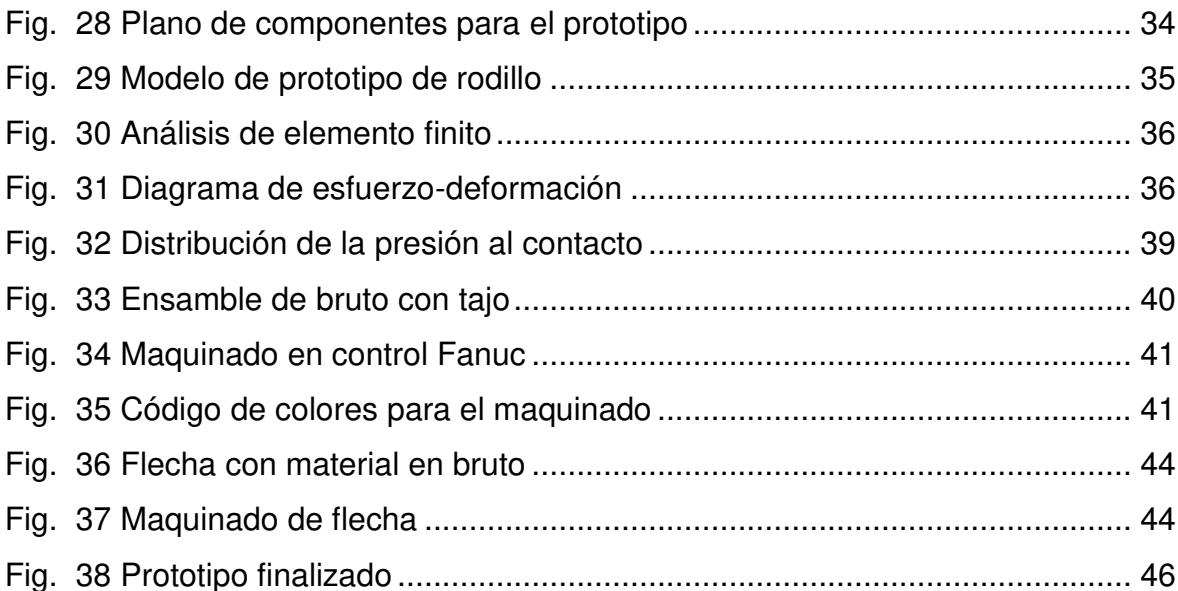

# Listado de tablas

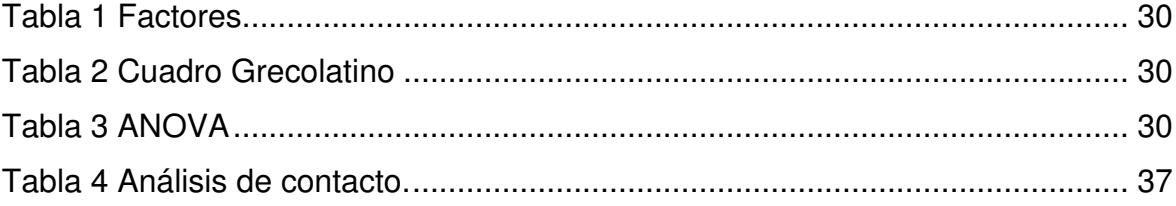

# **I. INTRODUCCIÓN**

<span id="page-10-0"></span>Debido al interés de evitar la adhesión de fibras en rodillos utilizados dentro de un mecanismo brazo-robot para la manufactura de palas en turbinas eólicas, es necesario generar nuevas herramientas que faciliten la aplicación de fibras de carbono sin que estas se adhieran al rodillo. Por lo tanto, en el presente trabajo se pretende diseñar un rodillo para la aplicación de fibras de carbono en turbinas eólicas. El rodillo se modelara mediante diseño asistido por computadora (CAD), donde cada componente se realizara de manera individual para posteriormente generar el ensamble del rodillo de manera virtual. A fin de facilitar la ejecución del plano de construcción, se realizara el cálculo de intersecciones en las diferentes piezas que conforman el rodillo. Para diseño mecánico se realizara un análisis por medio de Ingeniería Asistida por Computadora (CAE), complemento que permitirá realizar el análisis del rodillo sometido a un carga de trabajo.

Antes de realizar el análisis CAE es necesario asignar el material de cada componente generado, sin embargo debido a que existen un gran número de materiales candidatos para usarse como recubrimientos de rodillo se llevara a cabo un diseño de experimentos (DOE) que permita obtener el material idóneo para esta aplicación. Dentro del DOE se probaran tres diferentes materiales (Silicón, Neopreno y Nitrilo) donde la respuesta a analizar será: humectabilidad, deformación, y dureza. Estas respuestas serán obtenidas después caracterizar cada elemento por; Goniometría, esfuerzo de contacto y micro penetración respectivamente.

Por último, una vez definido el material se realizara la simulación de maquinado por medio de CAM (Manufactura Asistida por Computadora) para la obtención de los códigos G (Generales) y M (Misceláneos), lo cual nos permitirá fabricar en una maquina CNC (Control Numérico Computarizado) los componentes del rodillo.

# **II. PLANTEAMIENTO DEL PROBLEMA**

<span id="page-11-0"></span>En la actualidad uno de los métodos más eficientes para aplicación de fibras de carbono es la automatización del proceso para la manufactura de nuevos productos, que cuenten con las características adecuadas acorde la demanda del mercado industrial, por lo que es importante que todos los componentes que integran un sistema dentro del proceso antes mencionado, cumplan con los requerimientos de calidad y confianza para un buen desempeño, y así mismo lograr el objetivo deseado.

Para la aplicación automatizada de fibra de carbono en la manufactura de palas para turbinas eólicas, es necesario un rodillo dentro de un cabezal aplicador, que contenga un recubrimiento con el material adecuado para con esto, evitar la adhesión (por cualquiera de sus fenómenos) de la resina de fibra con dicho recubrimiento, ya que actualmente es uno de los problemas aun no resueltos.

# **III. JUSTIFICACIÓN**

<span id="page-12-0"></span>Es importante realizar tanto el diseño del prototipo de rodillo como la selección de recubrimiento del mismo, ya que con esto se lograra saber con mayor precisión cuales son los materiales correctos para la fabricación del rodillo aplicador. Este rodillo es específicamente para el cabezal aplicador previamente diseñado dentro del proyecto P02, el cual consiste en la investigación y desarrollo de métodos automatizados para el acomodo de capas de materiales compuestos, aplicado a la manufactura de palas, por lo cual, es conveniente realizar el diseño y desarrollo de un prototipo de rodillo para cabezal de aplicación automatizada de fibras.

El realizar el diseño correcto del prototipo del rodillo, implica la utilización de varias herramientas de vanguardia, tales como; Diseño de Experimentos (DOE), el cual, por medio de métodos estadísticos nos podrá decir que tanto influye el tipo de material y cuál es el ideal como recubrimiento del prototipo de rodillo de acuerdo a la humectación del mismo, otro factor importante que influye en diseño del recubrimiento es el análisis termogravimétrico (TG), en este se pude observar la pérdida de masa en miligramos de acuerdo a la asignación de temperatura en una muestra dada, otra herramienta más de gran utilidad es el diseño y manufactura asistido por computadora, el cual permite realizar el modelado en 3D del prototipo hasta la simulación del mecanizado de los componentes que lo integran, ayudando así generar un post-proceso para la obtención de las trayectorias del proceso, y por ultimo al utilizar un equipo de Control Numérico Computarizado CNC, se obtiene un prototipo tangible y palpable, dicho lo anterior, de acuerdo a las herramientas a utilizar en el presente proyecto, se justifica la importancia de realizar este proyecto para la solución de problemas futuros dentro de diferentes aplicaciones en los sectores industriales.

# **IV. OBJETIVO GENERAL**

<span id="page-13-0"></span>Realizar el diseño y desarrollo de un prototipo de rodillo para cabezal de aplicación automatizada de fibras (AFP).

# **V. OBJETIVOS ESPECÍFICOS**

- <span id="page-13-1"></span> Realizar análisis de humectabilidad y termo gravimétrico a los materiales considerados para el recubrimiento del prototipo de rodillo
- Diseñar un rodillo aplicador de fibra de carbono por medio del software (CAD).
- Asignar el material idóneo para el prototipo de rodillo de acuerdo a la caracterización y el análisis computarizado (CAE).
- Realizar análisis de mecánica de contacto (presión de contacto hertziana) por medio de cálculos matemáticos.
- Generar planos de construcción del prototipo de rodillo para fabricación por medio de códigos "G" y "M" obtenidos en un (CAM).
- $\triangleright$  Realizar un prototipo del rodillo.
- Evitar la adhesión de fibra con el recubrimiento del rodillo.
- Obtener el grado de Maestro en Ciencias.

# **VI. MARCO TEÓRICO**

#### <span id="page-14-1"></span><span id="page-14-0"></span>**8.1 Elastómeros**

Los elastómeros son polímeros capaces de desarrollar una deformación elástica grande si se les sujeta a esfuerzos relativamente pequeños. Algunos elastómeros presentan extensiones de 500% o más y regresan a su forma original. El término más frecuente para un elastómero es, por supuesto, caucho. Los cauchos se dividen en dos categorías: 1) caucho natural, derivado de ciertos vegetales; y 2) elastómeros sintéticos, que se obtienen con procesos de polimerización similares a los que se emplean para los polímeros termoplásticos y termofijos. Antes de estudiar los cauchos naturales y sintéticos, se analizarán las características generales de los elastómeros [1].

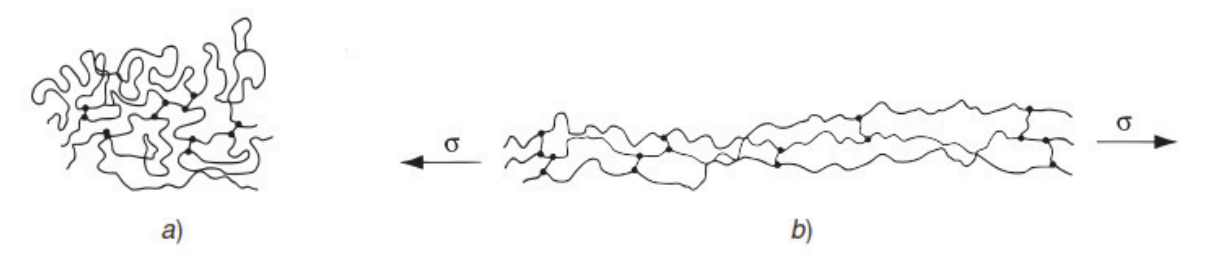

<span id="page-14-2"></span>**Fig. 1 Modelo de moléculas largas de elastómeros: sin estirar y b) sujetas a un esfuerzo** 

Los elastómeros, que son polímeros amorfos, no se cristalizan fácilmente durante su proceso. Tienen una baja temperatura de transición vítrea y las cadenas se pueden deformar elásticamente con facilidad y al aplicar una fuerza. Los elastómeros típicos cumplen con estos requisitos [2].

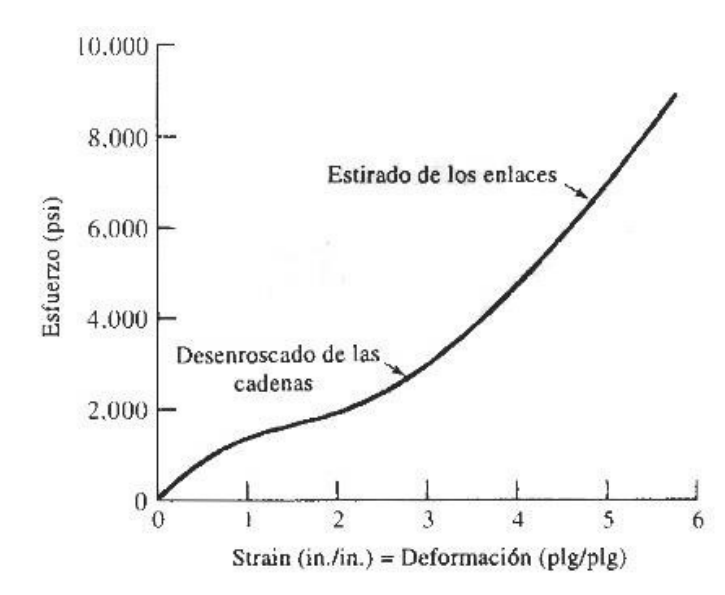

**Fig. 2 Curva Esfuerzo-Deformación de un elastómero** 

## <span id="page-15-1"></span><span id="page-15-0"></span>**8.2 Humectabilidad**

Los estudios de humectabilidad usualmente implican la medición de ángulos de contacto como los datos primarios, lo que indica el grado de humectación cuando un sólido y líquido interactúan. Los ángulos de contacto pequeños (< 90°) corresponden a una alta humectabilidad, mientras que los grandes ángulos de contacto (> 90°) corresponden a una baja humectabilidad. El ángulo de contacto se define como el ángulo formado por la intersección de la interfase líquido-sólido y la interfase líquido-vapor (adquirida geométricamente aplicando una línea tangente desde el punto de contacto a lo largo de la interfase líquido-vapor en el perfil de gotitas) [3].

<span id="page-15-2"></span>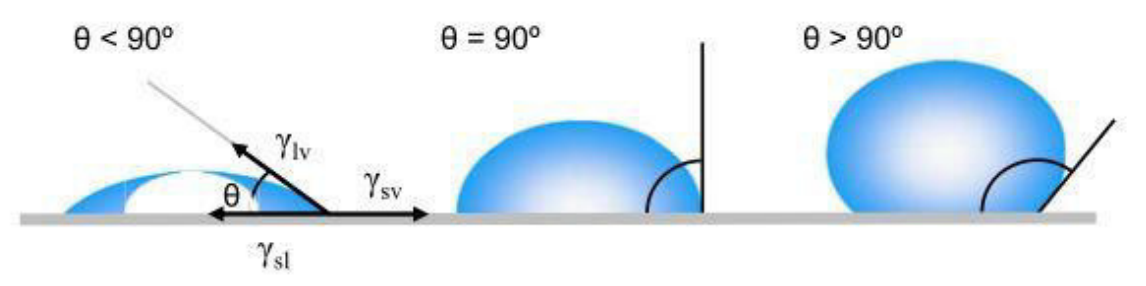

**Fig. 3 Ángulo de contacto** 

# <span id="page-16-0"></span>**8.3 Ángulo de contacto sobre varios materiales inorgánicos y orgánicos**

El ángulo de contacto, es un parámetro fundamental para caracterizar las propiedades de hidrofilicidad, humectación y biocompatibilidad en los materiales. La expresión que liga el ángulo de contacto de un líquido sobre un sólido con las tensiones superficiales del sólido  $(\gamma_S)$ , del líquido  $(\gamma_L)$ , e interfacial sólido/líquido  $(\gamma_{S/L})$ .

$$
\cos \theta = \frac{\gamma_S - \gamma_{L/S}}{\gamma_L}
$$

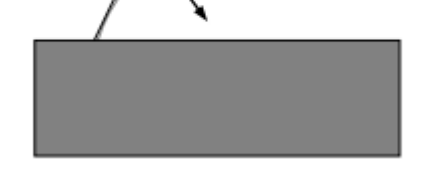

<span id="page-16-1"></span>**Fig. 4 Esquema del ángulo de contacto** 

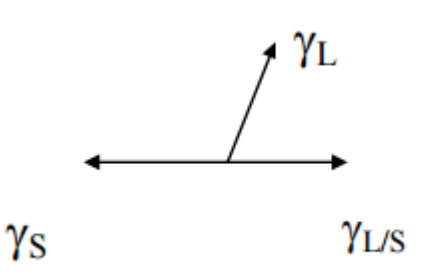

<span id="page-16-2"></span>**Fig. 5 Tensiones que actúan en la línea de contacto entre sólido, líquido y aire** 

De acuerdo con dicha ecuación, una disminución del ángulo de contacto ( $cos\theta$ aumenta), y por tanto un aumento en la humectación, puede conseguirse con un aumento de la tensión superficial del solido  $(\gamma_{\scriptscriptstyle S})$  con una disminución de la tensión superficial del líquido  $(\gamma_L)$ , con una disminución de la tensión interfacial sólido/líquido  $(\gamma_{S/L})$ , o con una adecuada combinación entre estas. Como los materiales ópticos inorgánicos tienen una tensión superficial  $\gamma_S$  mayor que los materiales ópticos orgánicos, los segundos presentan ángulos de contacto mayores. Por tanto, su uso en lentes de contacto suele conllevar algún problema de humectabilidad y requiere de procesos para su mejora. Un aumento de la humectabilidad puede conseguirse haciendo que la superficie sea más hidrofílica, lo cual a la vez que comporta un aumento de  $\gamma_{\scriptscriptstyle S}$  también suele comportar una disminución de  $\gamma_{S/L}$ . Por otro lado, para un aumento de la humectabilidad también puede buscarse una disminución de  $\gamma_L$ , lo cual se consigue con la introducción de humectantes en las soluciones de acondicionamiento o con lágrimas artificiales; estas sustancias también suelen producir una disminución de  $\gamma_{S/L}$ , y por tanto contribuyendo por esta segunda vía a un aumento de la humectación.

Para la medida del ángulo de contacto existen básicamente dos grupos de métodos. Uno consiste en la medida del  $\theta$  por la técnica de la gota en aire (o gota sésil), mientras que el otro realiza la medida del  $\theta$  por la técnica de la burbuja cautiva. El primero es más general y fácil de usar, siendo más apropiado para materiales con bajo o nulo contenido en agua, mientras que el segundo requiere de un montaje más elaborado y se aplica para materiales con un importante contenido en agua, ya que mantiene las condiciones de hidratación. Por otro lado, la técnica de la gota en aire es más apropiada para la medida del ángulo de contacto de avance, o sobre superficie seca, mientras que la técnica de la burbuja cautiva es más apropiada para la medida del ángulo de retroceso, o sobre una superficie humectada. Sin embargo, ambas técnicas pueden servir para la medida de ambos valores del θ con las oportunas consideraciones. En este trabajo se ha usado un

equipo para la medida del ángulo de contacto, y se ha aplicado a una serie de materiales, algunos de ellos usados como materiales ópticos [4].

#### <span id="page-18-0"></span>**8.4 Esfuerzo de contacto**

Cuando dos cuerpos con superficies curvas se presionan entre sí, el contacto puntual o lineal cambia a un área de contacto, y los esfuerzos que se desarrollan en los dos cuerpos son tridimensionales. Los problemas del esfuerzo de contacto se originan en el contacto de una rueda y un riel, en el árbol de levas y los balancines, en los dientes de engranes acoplados y en la acción de los cojinetes de bolas. Las fallas usuales se ven como grietas, picaduras o escamado en la superficie del material.

El caso más general del esfuerzo de contacto ocurre cuando cada cuerpo en contacto tiene un radio de curvatura doble; es decir, cuando el radio del plano de rodamiento es diferente del radio de un plano perpendicular y ambos planos pasan por el eje de la fuerza de contacto. Aquí sólo se consideran los dos casos especiales de esferas y cilindros en contacto. Los resultados que se presentan fueron obtenidos por Hertz y, por lo tanto, con frecuencia se les conoce como esfuerzos hertzianos.

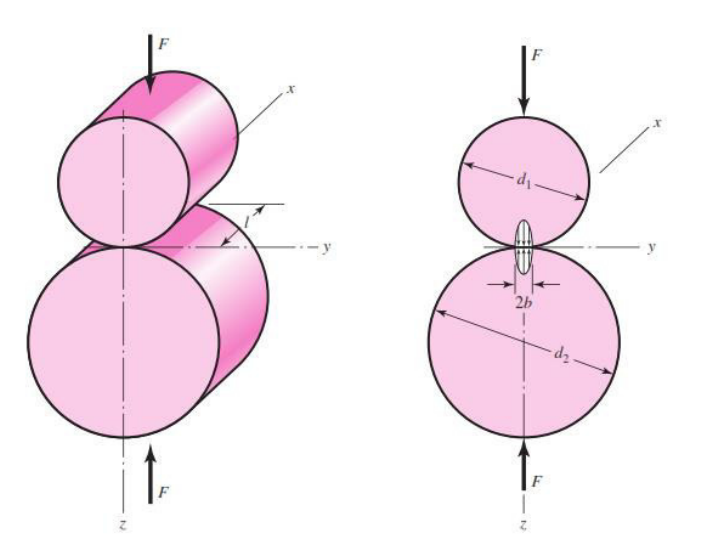

<span id="page-18-1"></span>**Fig. 6 Esfuerzo de contacto entre dos cilindros** 

En la figura anterior se puede observar dos elementos en contacto, los cuales son cilindros con una longitud l y diámetros  $d_1y d_2$ , y el área de contacto es un rectángulo angosto de ancho  $2b$  y longitud  $l$ , y la distribución de la presión es elíptica. El semiancho  $b$  está dado por la ecuación

$$
\sqrt{\frac{2F(1-v_1^2)/E_1+(1-v_2^2)/E_2}{1/d_1+1/d_2}}
$$

La presión máxima es

$$
p_{max} = \frac{2F}{\pi bl}
$$

Las ecuaciones anteriores se aplican a un cilindro y una superficie plana, como un riel, haciendo  $d_2 = \infty$  para la superficie plana [5].

## <span id="page-19-0"></span>**8.5 Sistema de bobinado de filamentos**

El sistema de bobinado de filamentos está incluido en un cabezal que selecciona el número de cables que se encuentra dentro, mientras que la banda de bobinado enrolla y posiciona la banda de devanado directamente sobre el mandril de acuerdo a sus contornos [6].

<span id="page-19-1"></span>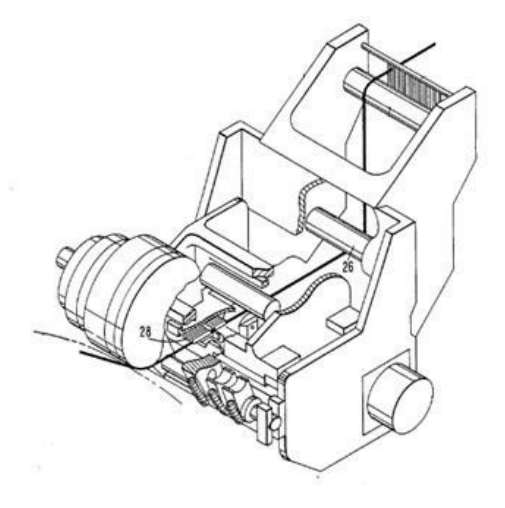

**Fig. 7 Sistema de bobinado** 

# <span id="page-20-0"></span>**8.6 Rodillo de compactación para una máquina de colocación de fibra**

Se describen herramientas para compactar piezas de material compuesto. Estas herramientas se utilizan mientras se depositan capas de material compuesto, tales como remaches o láminas, sobre una superficie de fabricación, tal como un molde u otra herramienta de conformación. La herramienta de compactación se divide típicamente en una serie de segmentos estrechos, pudiendo cada segmento avanzar o retroceder individualmente para se conforman a la superficie de una pieza compuesta que se está formando. Fluido presurizado, tal como aire o fluido hidráulico, o se utilizan ventosas internas presurizadas con fluido para aplicar uniformemente presión a los segmentos con el fin de compactar el material con el cual la herramienta y los segmentos están en contacto [6].

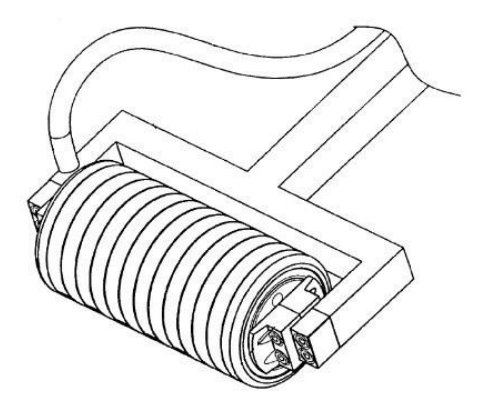

**Fig. 8 Rodillo de compactación** 

# <span id="page-20-2"></span><span id="page-20-1"></span>**8.7 Verificación del corte de remolque para colocación de fibra automática**

El funcionamiento de los cortadores de remolque en una máquina automática de colocación de fibras se monitorea para determinar si las inconsistencias en la colocación de las fibras están relacionadas con el funcionamiento del cortador. Un sistema de visión de máquina detecta inconsistencias en la colocación de remolque, y se generan señales de temporización que representan el accionamiento de las cuchillas [7].

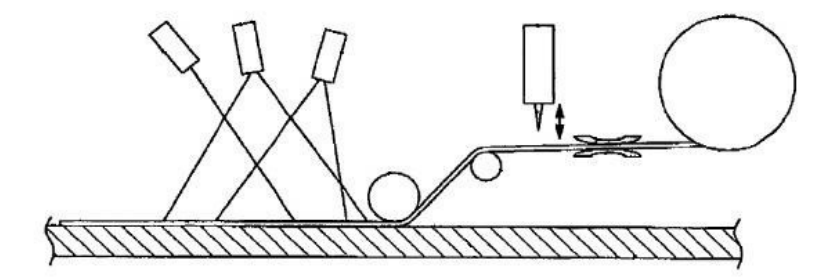

**Fig. 9 Verificación de corte** 

# <span id="page-21-1"></span><span id="page-21-0"></span>**8.8 Procedimiento para la colocación de un material de fibra sobre una superficie de molde**

Se proporciona un método para colocar un material fibroso sobre una superficie del molde, en el que se colocan mechas del material fibroso sobre la superficie del molde o sobre un material fibroso ya colocado sobre la superficie del molde, en el que las mechas se enrollan desde un carrete que se sostiene por un soporte móvil que se mueve en una dirección deseada a lo largo del molde, en el que el soporte tiene al menos un rodillo conectado al soporte móvil por al menos una articulación de manera que el rodillo retiene las mechas extendidas [8].

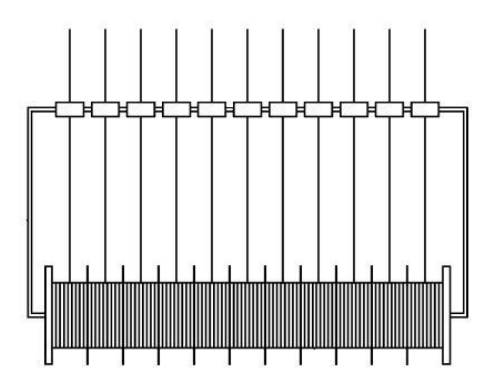

<span id="page-21-2"></span>**Fig. 10 Carrete en soporte móvil** 

#### <span id="page-22-0"></span>**8.9 Diseño de Experimentos**

El diseño de experimentos es esencialmente una estrategia para la planificación de experimentos de manera tal que las conclusiones relevantes sean alcanzadas en forma eficiente y económica. La selección del plan experimental específico es dependiente del tipo de preguntas a ser respondidas, el grado de generalidad a vincularse a las conclusiones y los recursos disponibles (material experimental, personal, tiempo). Un experimento diseñado y ejecutado apropiadamente permite en forma simple un análisis estadístico y la interpretación de los resultados [9] .

#### <span id="page-22-1"></span>**8.10 Cuadro Grecolatino**

Si es necesario controlar tres fuentes de error o variabilidad, se debe usar el cuadro grecolatino, este tipo cuadrado consta básicamente de cuadros latinos, uno sobre otro, se utilizan las letras latinas  $A, B, C, D$  para un cuadro y las letras griegas  $\alpha, \beta, \gamma, \delta$  para el otro. El requisito adicional es que cada letra latina se use una sola vez con cada letra griega. Cuando se cumple esta propiedad se dice que el cuadro es ortogonal [10].

|           |  | <b>Columnas</b> |             |           |           |
|-----------|--|-----------------|-------------|-----------|-----------|
|           |  |                 | 2           |           |           |
| Renglones |  | Aα              | $_{B\beta}$ | $C\gamma$ | Dδ        |
|           |  | $B\delta$       | $A\gamma$   | $D\beta$  | Ca        |
|           |  | $C\beta$        | Dα          | $A\delta$ | $B\gamma$ |
|           |  | Dγ              | $C\delta$   | $B\alpha$ |           |

<span id="page-22-2"></span>**Fig. 11 Diseño de cuadro grecolatino** 

#### <span id="page-23-0"></span>**8.11 ANOVA para el Diseño Completamente al Azar (DCA).**

El análisis de varianza (ANOVA) es la técnica central en el análisis de datos experimentales. La idea general de esta técnica es separar la variación total en las partes con las que contribuye cada fuente de variación en el experimento. En el caso del DCA se separan la variabilidad debida a los tratamientos y la debida al error. Cuando la primera predomina "claramente" sobre la segunda, es cuando se concluye que los tratamientos tienen efecto o dicho de otra manera, las medias son diferentes. Cuando los tratamientos no dominan contribuyen igual o menos que el error, por lo que se concluye que las medias son iguales. Antes de comenzar con el análisis del DCA se introduce alguna notación que simplifica la escritura de las expresiones involucradas en dicho análisis [11].

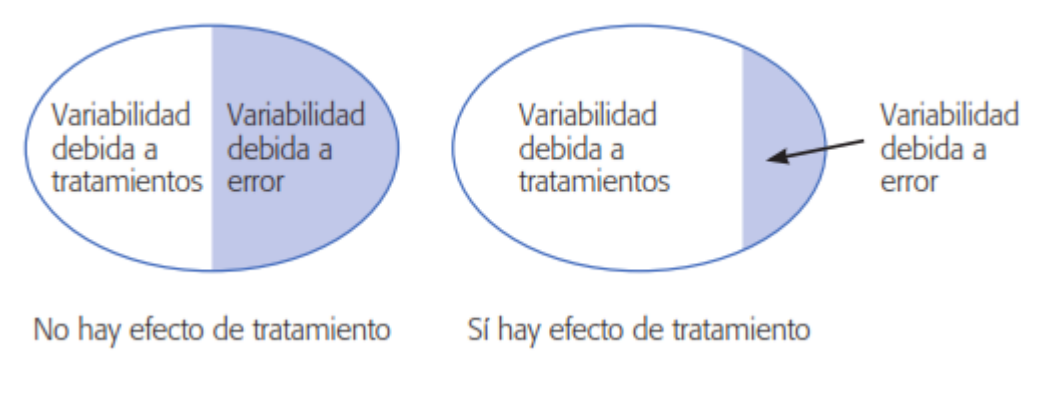

<span id="page-23-1"></span>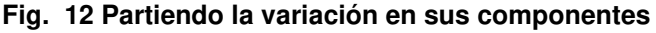

### <span id="page-24-0"></span>**8.12 El diagrama de caja**

Un diagrama de caja exhibe tres los cuartiles, el mínimo y el máximo de los datos en una caja rectangular, alineada en forma horizontal o vertical. La caja encierra el intervalo inter-cuartil con la línea izquierda (o inferior) en el primer cuartil  $Q1$  y la línea derecha (o superior) en el tercer cuartil  $Q3$ .

Se dibuja una línea a través de la caja en el segundo cuartil (que es el quincuagésimo percentil o la mediana)  $Q2 = \tilde{x}$ . Una línea en cualquier extremo se extiende hasta los valores extremos. Estas líneas, llamadas algunas veces bigotes, pueden extenderse sólo hasta los percentiles P10 y P90, o él P5 y el P95 en grandes conjuntos de datos. Algunos autores se refieren al diagrama de caja como el diagrama de caja y bigotes [12].

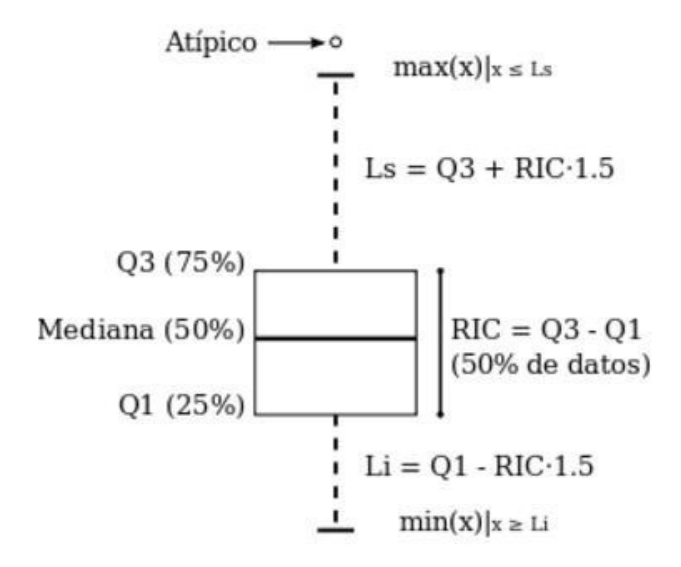

<span id="page-24-1"></span>**Fig. 13 Descripción del diagrama de caja** 

# <span id="page-25-0"></span>**8.13 Diseño asistido por computadora (CAD)**

Computer aided design (CAD) es el uso de programas computacionales para crear representaciones gráficas de objetos físicos ya sea en segunda o tercera dimensión (2D o 3D). El software CAD puede ser especializado para usos y aplicaciones específicas. CAD es ampliamente utilizado para la animación computacional y efectos especiales en películas, publicidad y productos de diferentes industrias, donde el software realiza cálculos para determinar una forma y tamaño óptimo para una variedad de productos y aplicaciones de diseño industrial.

En el diseño industrial y de productos, CAD es utilizado principalmente para la creación de modelos de superficie o sólidos en 3D, o bien, dibujos de componentes físicos basados en vectores en 2D. Sin embargo, CAD también se utiliza en los procesos de ingeniería desde el diseño conceptual y hasta el layout de productos, a través de fuerza y análisis dinámico de ensambles hasta la definición de métodos de manufactura. Esto le permite al ingeniero analizar interactiva y automáticamente las variantes de diseño, para encontrar el diseño óptimo para manufactura mientras se minimiza el uso de prototipos físicos [13].

<span id="page-25-1"></span>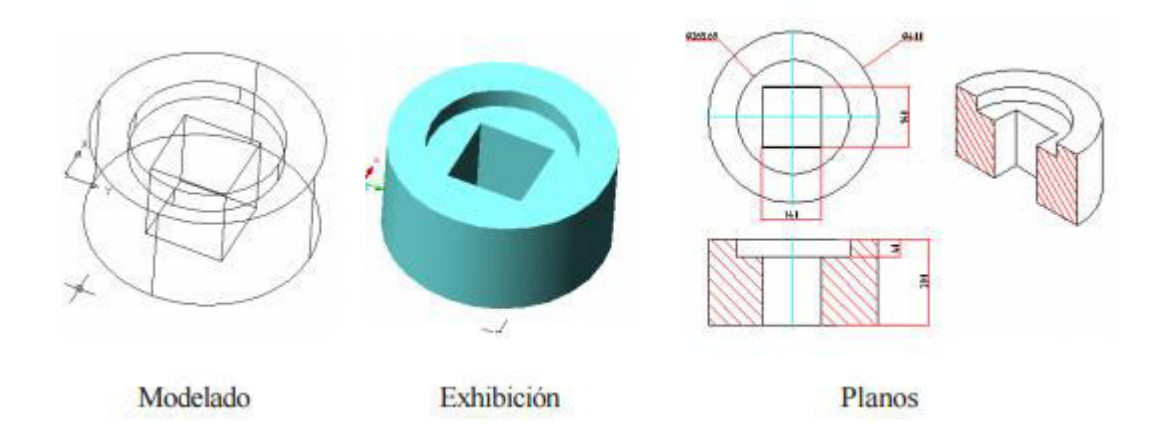

**Fig. 14 Diseño Asistido por Computadora (CAD)** 

## <span id="page-26-0"></span>**8.14 Ingeniería Asistida por Computadora (CAE)**

CAE simula bajo condiciones aparentemente reales, el efecto de variables sobre el elemento diseñado, con el fin de llegar a una forma geométrica optimizada para ciertas condiciones. Es un modelado interactivo tridimensional en tiempo real con análisis mediante pruebas no destructivas. Diseñadores, ingenieros, industriales, arquitectos, etc. utilizan los programas CAE para verificar la factibilidad de distintas alternativas de diseño. Cuando el CAE se utiliza correctamente, se pueden obtener en poco tiempo soluciones eficientes con un alto grado de confianza. La repercusión más importante es que posibilita el diseño mediante ciclos de prueba ya que las primeras informaciones obtenidas por el CAE es sólo la base para la discusión de factibilidad en la que intervendrán la experiencia y la evolución futura.

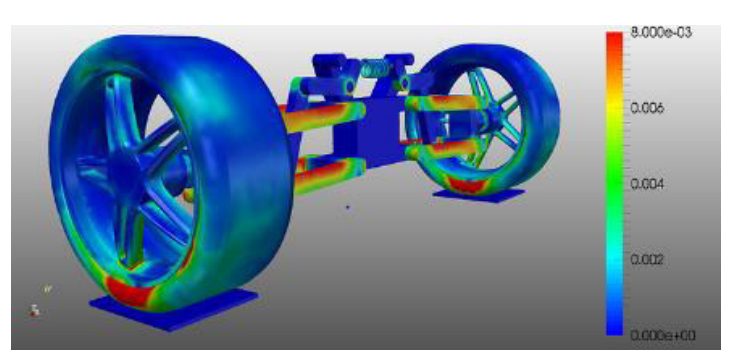

**Fig. 15 Ejemplo de análisis estático lineal** 

## <span id="page-26-2"></span><span id="page-26-1"></span>**8.15 Análisis por Elemento Finito (FEA)**

Aunque el nombre FEA se ha establecido por los años 1960, el concepto se ha usado desde hace varios siglos. El empleo de métodos de discretizado espacial y temporal y la aproximación numérica para encontrar soluciones a problemas en ciencia aplicada e ingeniería es conocido desde la antigüedad y en los últimos años muy desarrollado y aprovechado por las industrias aeroespacial y aeronáutica. El análisis por elementos finitos (FEA) ha ayudado a disminuir la cantidad de prototipos necesarios, fijar ciertos valores referenciales de coeficientes de

seguridad y analizar distintas opciones de diseño cambiando la geometría o el material en un tiempo reducido; permitiendo que los productos no lleguen tarde al mercado lo que implicaría una pérdida considerable de su ciclo de vida (tiempo en que es rentable su producción) [14].

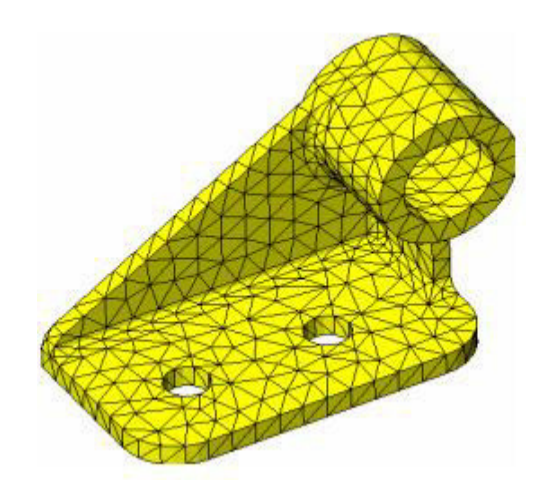

**Fig. 16 Mallado para análisis de elemento finito** 

# <span id="page-27-1"></span><span id="page-27-0"></span>**8.16 Manufactura Asistida por Computadora (CAM)**

La manufactura asistida por computadora (CAM, por sus siglas en inglés) comprende el uso de computadoras para auxiliar en todas las fases de manufactura de un producto. Debido a los beneficios conjuntos, a menudo el diseño asistido por computadora y la manufactura asistida por computadora se combinan en sistemas CAD/CAM. Esta combinación permite transferir información de la etapa de diseño a la etapa de planeación de manufactura sin necesidad de introducir manualmente los datos sobre la geometría de la parte otra vez. La CAM almacena y procesa la base de datos desarrollada durante el CAD con los datos e instrucciones necesarios para operar y controlar maquinaria de producción, equipo de manejo de materiales y ensayos e inspección automatizados para alcanzar la calidad de los productos. Los sistemas CAD/CAM también cuentan con la capacidad de codificar y clasificar partes en grupos que tienen formas similares utilizando codificación alfanumérica.

Un rasgo importante de CAD/CAM en las operaciones de maquinado es su capacidad para describir la trayectoria de las herramientas Las instrucciones (programas) se generan en la computadora y el programador las puede modificar para optimizar la trayectoria de las herramientas. El ingeniero o técnico puede desplegar y verificar en forma visual la trayectoria de las herramientas en caso de posibles colisiones con las prensas de sujeción, soportes fijos u otras interferencias. Al estandarizar el desarrollo de los productos y reducir el esfuerzo del diseño, pruebas y trabajo de los prototipos, CAD/CAM ha hecho posible reducir de modo significativo los costos de manufactura y ha mejorado la productividad. Algunas aplicaciones comunes de CAD/CAM son las siguientes [16]:

- Programación de control numérico y robots industriales.
- Diseño de matrices o dados y moldes para fundición, por ejemplo, en los que se programan anticipadamente las tolerancias por contracción.
- Matrices o dados para operaciones de trabajo mecánico, como matrices complejas para formado de láminas y matrices progresivas para estampado.
- Diseño de herramental y soportes fijos, y electrodos EDM.
- Control de calidad e inspección, como las máquinas de medición por coordenadas programadas en una estación de trabajo de CAD/CAM.
- Planeación y programación de proceso.
- <span id="page-28-0"></span>Distribución de planta.

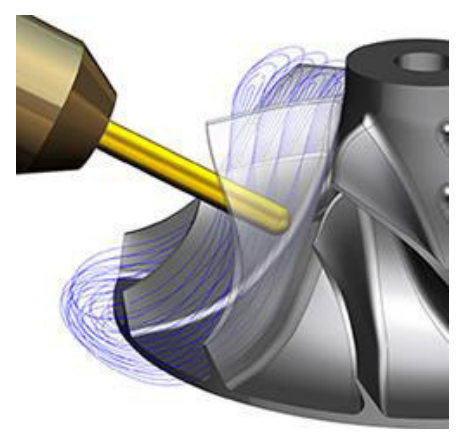

**Fig. 17 Ejemplo de maquinado por medio de CAM** 

#### <span id="page-29-0"></span>**8.17 Control Numérico Computarizado (CNC)**

La denominación de Control Numérico (CN) se utiliza para designar aquellos controles donde cada una de las funciones que realiza el control, son implementadas por un circuito electrónico específico únicamente destinado a este fin, realizándose la interconexión entre ellos con lógica cableada. Sus características principales son las de trabajar sin memoria, con una cinta perforada como medio de introducción del programa que se ejecuta de forma secuencial. Los armarios de control son de gran volumen y difícil mantenimiento.

Para programar los sistemas de CN es necesario establecer un sistema de referencia estándar en el que puedan ser especificadas las diferentes posiciones relativas de la máquina-herramienta con respecto al trabajo a realizar. Para facilitar las cosas frente al programador se fija la pieza a ser maquinada a una mesa de trabajo mientras que la máquina-herramienta se mueve en torno a ella. De este modo el sistema de referencia se fija con respecto a la mesa de trabajo. Sistemas de referencia fijos frente a sistemas de referencia flotantes. El propósito de los sistemas de referencia es localizar la herramienta en relación con la pieza a ser maquinada. Dependiendo del tipo de máquina de CN el programador puede tener varias opciones para especificar esta localización. En el caso de sistemas de referencia fijos, el origen siempre se localiza en la misma posición con respecto a la mesa de trabajo. Normalmente, esta posición es la esquina inferior de la izquierda de la mesa de trabajo y todas las posiciones se localizan a lo largo de los ejes XY positivos y relativos a ese punto fijo de referencia.

En el caso de sistema de referencia flotante, más común en las modernas máquinas de CN, permiten que el operador fije el origen del sistema en cualquier posición de la mesa de trabajo. A esta característica se le llama origen flotante. El programador es el que decide donde debe estar situado el origen. Esta decisión corresponde a la conveniencia en parte de la máquina.

El tipo de controles basados en circuitos específicos y lógica cableada esta fuera de uso con la aparición de los Controles Numéricos Computarizados (CNC), basados en el uso de uno o varios microprocesadores que sustituyen a los circuitos de lógica cableada de los sistemas CN, poco fiables y de gran tamaño. Los CNC incluyen una memoria interna de semiconductores que permite el almacenamiento del programa de la pieza, de los datos de la máquina y de las compensaciones de las herramientas. Por otra parte, incorporan un teclado que facilita la comunicación y el grado de interactividad con el operario y permiten la ruptura de la secuencia de los programas, la incorporación de subrutinas, los saltos condicionales y la programación paramétrica.

De esta forma, se facilita una programación más estructurada y fácil de aprender. Por otra parte, se trata de equipos compactos con circuitos integrados, lo que aumenta el grado de fiabilidad del control y permite su instalación en espacios reducidos y con un nivel de ruido elevado. Actualmente, todos los controles que se fabrican son del tipo CNC, quedando reservado el término CN para una referencia genérica sobre la tecnología, de tal forma que se utiliza la denominación CN para hacer referencia a todas las máquinas de control numérico, tengan o no computador [17].

<span id="page-30-0"></span>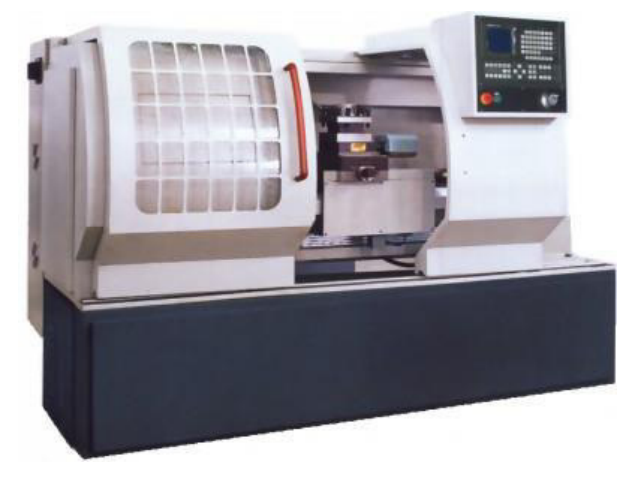

**Fig. 18 Maquina de control numérico computarizado (CNC** 

# **VII. ANTECEDENTES**

<span id="page-31-0"></span>Actualmente se está trabajando en el proyecto P02 con el Centro Mexicano de Innovación en Energía Eólica (CEMIE), el cual consiste en la investigación y desarrollo de métodos automatizados, para el acomodo de capas de materiales compuestos aplicado a la manufactura de palas.

#### Patentes:

- Alenskis, Geil Geral (1986) Realizan un aparato para laminaciones productoras de fibra que comprende un mandril de contornos predeterminados para soportar las laminaciones de fibra.
- Tingley, Mark Curtis (2007) Generan el ensamble de una aparato y el método para una máquina de colocación de fibra.
- Webster Groves, Hannebaun, Reed Vellevue (2008) Realizan la verificación de remolque y cortado para la colocación automática de fibra.
- Madsen, Kristian Lehmann, (2014) Crean un método y aparato para colocar una fibra de material sobre una superficie del molde.

# **VIII. HIPÓTESIS**

<span id="page-32-0"></span>Al realizar la caracterización de las propiedades físicas, de los materiales propuestos como recubrimiento, y definir variables de funcionalidad en un diseño de experimentos para la toma de decisión en la asignación del mismo, será posible el diseño y desarrollo un prototipo de rodillo para un cabezal de aplicación automatizada de fibras.

# **IX. METODOLOGÍA DE SOLUCIÓN**

<span id="page-33-0"></span>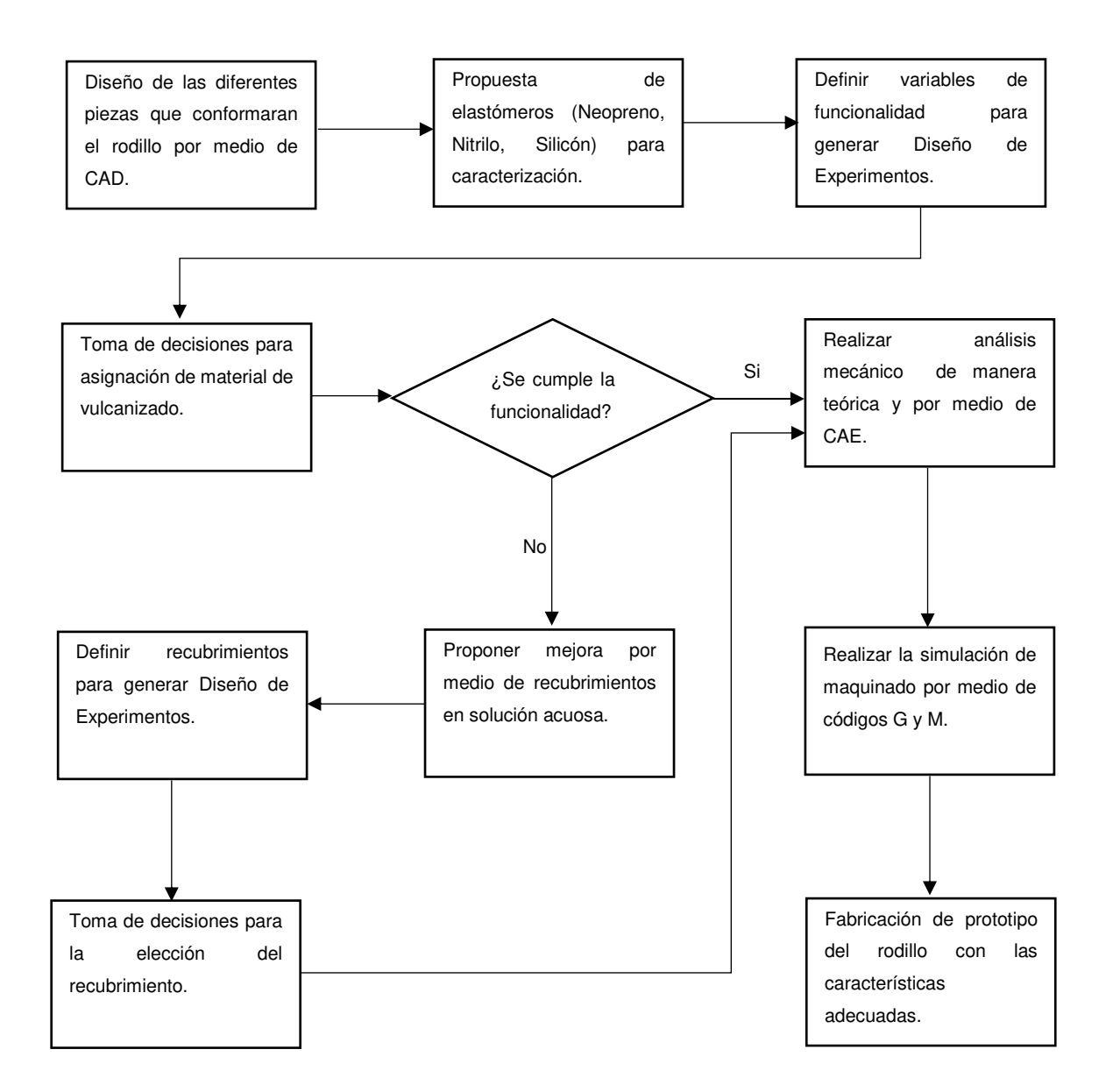

# **X. RESULTADOS**

## <span id="page-34-1"></span><span id="page-34-0"></span>**12.1 Equipo para análisis termogravimétrico**

El análisis termogravimétrico (TGA) permite identificar que material de los propuestos en este proyecto presenta menor o mayor pérdida de masa durante un tiempo definido con temperatura que incrementa de forma uniforme, generado una curva donde se puede observar tanto la pérdida de masa como el residuo que queda después de aplicar la temperatura contra el tiempo.

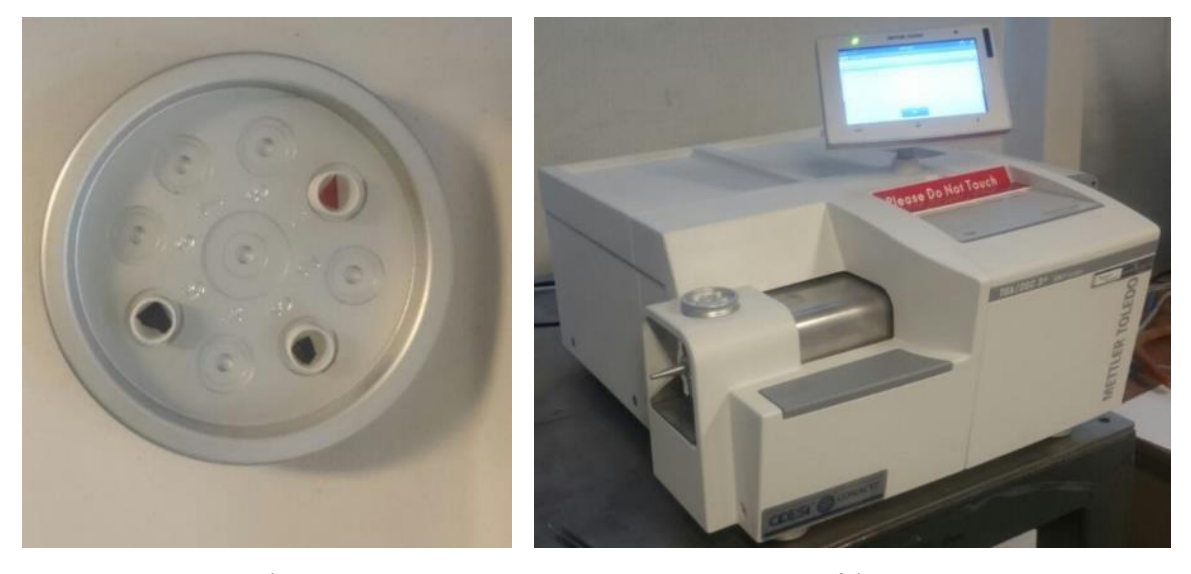

a) b) **Fig. 19 Análisis termo gravimétrico a) Porta crisol, b) Equipo TGA.** 

<span id="page-34-2"></span>En la figura anterior (Fig. 19a), se puede observar los tres tipos de muestras depositadas en los porta crisoles teniendo en la parte superior derecha al caucho silicona, en la parte inferior izquierda al neopreno y por último en la parte inferior derecha tenemos al nitrilo butadieno.

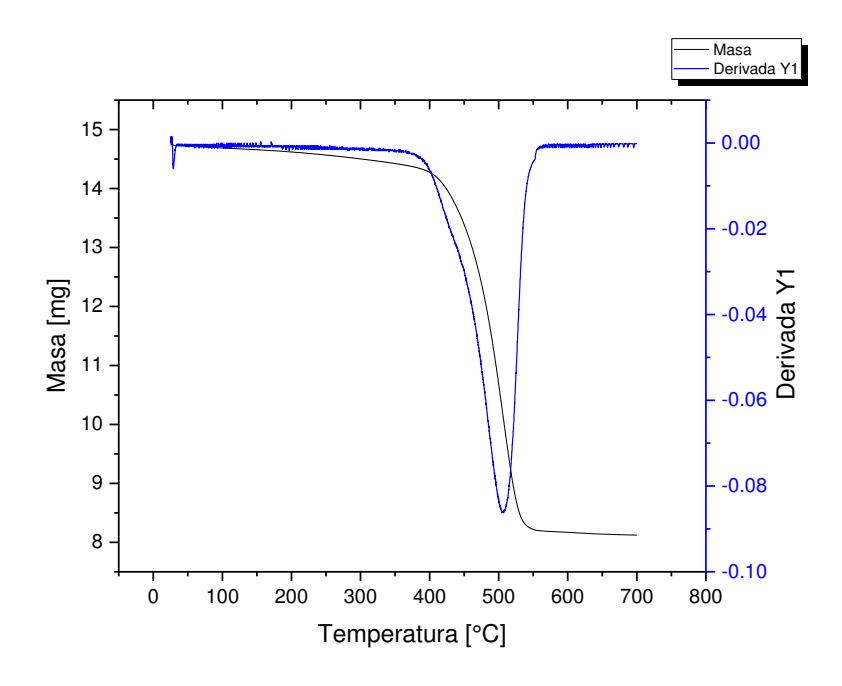

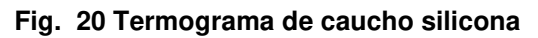

<span id="page-35-0"></span>En el caucho silicona presenta una pérdida de masa de un 44% la cual inicia a los 440°C y un residuo del 56% a los 530°C.

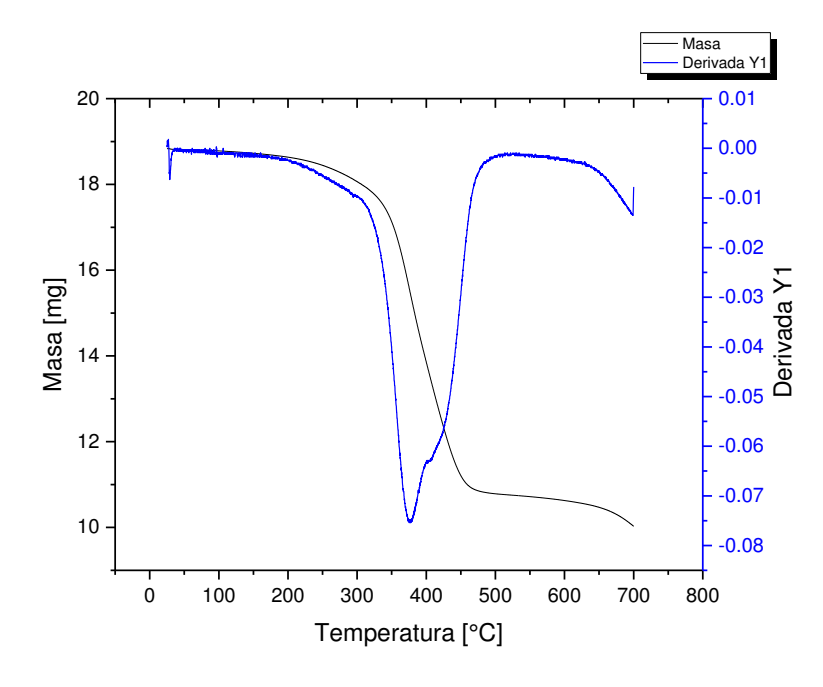

<span id="page-35-1"></span>**Fig. 21 Termograma de nitrilo butadieno** 

En el Nitrilo Butadieno se puede observar que la perdida es de un 45% la cual inicia a los 325°C con un residuo del 55% a los 460°C.

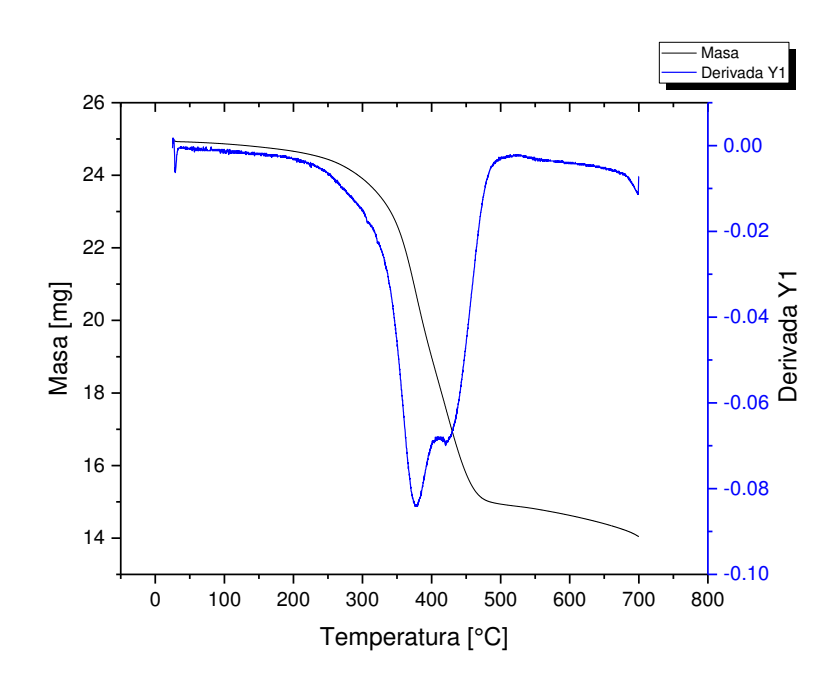

**Fig. 22 Termograma de neopreno** 

<span id="page-36-1"></span>En el Neopreno se puede observar que la pérdida de masa es de 41% la cual sucede a los 320°C y finaliza con un residuo del 58% a una temperatura de 470°C.

#### <span id="page-36-0"></span>**12.2 Propuesta de la cantidad de elastómeros**

Se propone realizar pruebas con seis muestras de los tres elastómeros con dimensiones de 1 *pulgada x* 1 *pulgada* para proceder al análisis de mojabilidad de cada una de estas con cinco repeticiones, se logra un diseño de experimentos donde los factores a considerar son el día, turno, material y tipo de líquido.

Se genera un cuadro grecolatino donde tenemos como respuesta el ángulo de gota, ya que si este es mayor a un ∡ 90° entonces el material tiende a presentar menor mojabilidad, por tanto presenta menos adhesión, en caso contrario si uno de los materiales presenta un ángulo menor al de ∡ 90°, entonces el material presenta mayor mojabilidad y la adhesión es mayor.

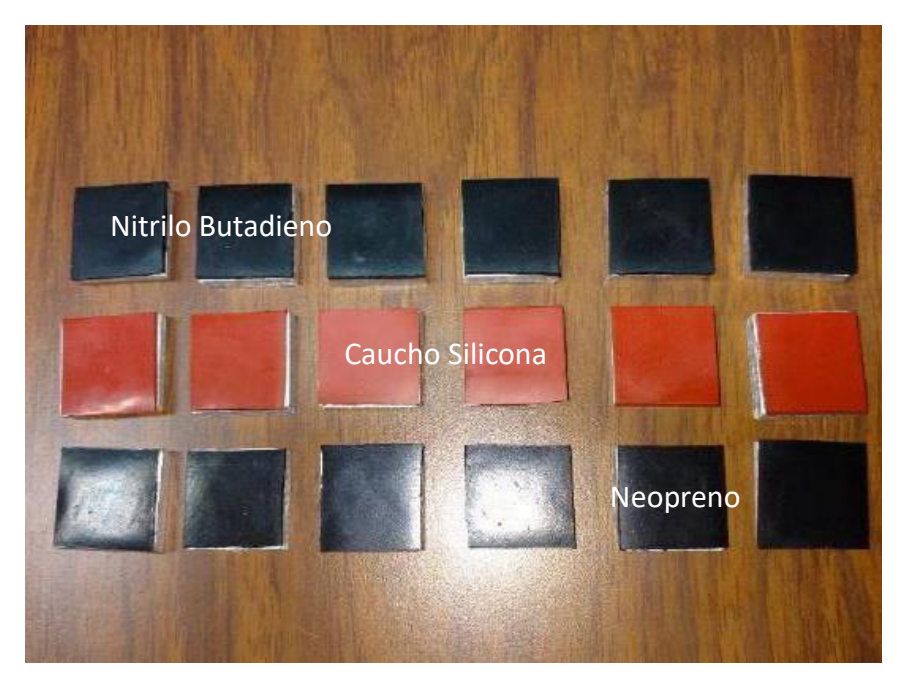

**Fig. 23 Elastómeros propuestos** 

# <span id="page-37-1"></span><span id="page-37-0"></span>**12.3 Equipo para análisis de humectabilidad (Goniómetro)**

Este equipo es de gran utilidad para conocer si la superficie de un material es hidrofóbica o hidrofílica, la medición se puede hacer por medio de diferentes líquidos.

Por ejemplo; Agua, Etilenglicol y Etanol, uno de los datos más importantes que se obtienen en este análisis es el ángulo  $(\theta)$  de contacto entre la superficie y el líquido que haya sido seleccionado, ya que si este supera los ∡ 90° se considera una superficie con un grado de mojabilidad bajo, mientras que si está por debajo de 90° este índice de mojabilidad es muy alto.

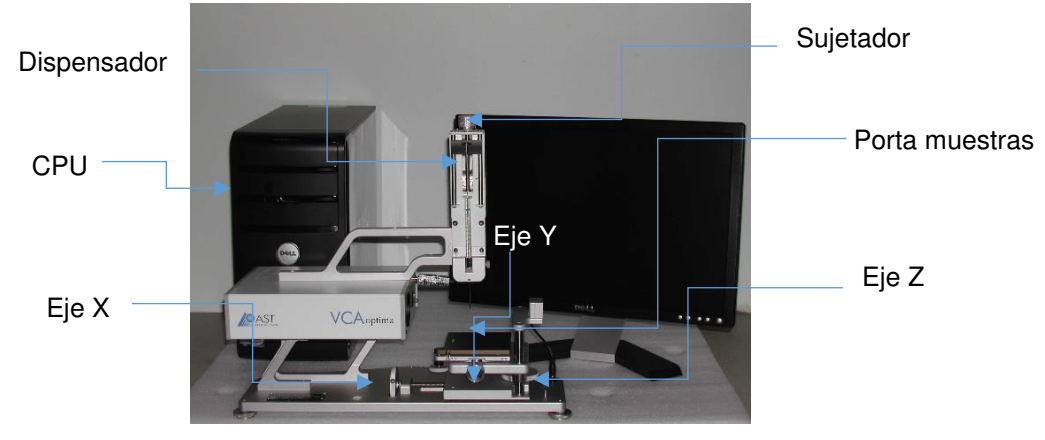

**Fig. 24 Goniómetro** 

# <span id="page-38-1"></span><span id="page-38-0"></span>**12.4 Ángulo de gota**

De acuerdo a los antes mencionado, diferentes medidas de mojabilidad se realizaron a cada muestra (Fig. 23) en un goniómetro VCA optima de AST products, para efectos de ejemplo se muestran cinco capturas distribuidas por el lapso de un minuto en la muestra correspondiente al caucho silicona (material que presentó menos mojabilidad de acuerdo a la experimentación), este elastómero presenta ángulos de contacto cercanos a  $\leq 90^{\circ}$  con una media estadística de  $\leq 75^{\circ}$ .

<span id="page-38-2"></span>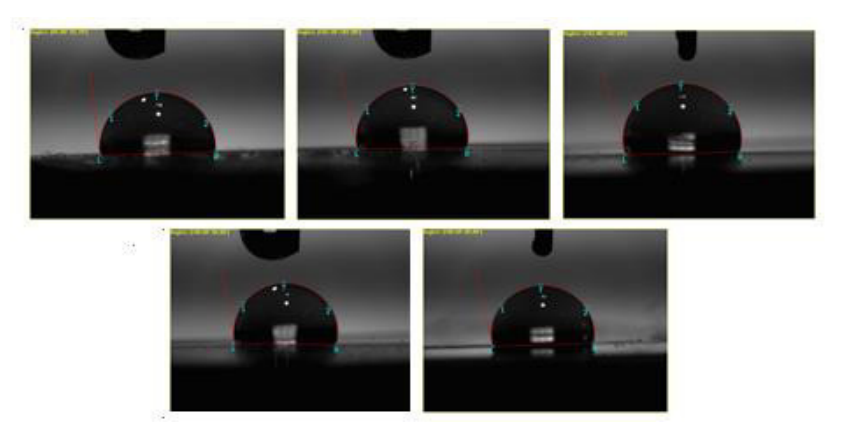

**Fig. 25 Ejemplo de 5 capturas de gota** 

# <span id="page-39-0"></span>**12.5 Diseño de Experimentos para la humectabilidad**

En este apartado se puede observar un diseño de experimentos de tipo cuadro grecolatino ya que necesitamos realizar el análisis factores que influyen en la experimentación.

<span id="page-39-3"></span>Tabla 2 Cuadro Grecolatino

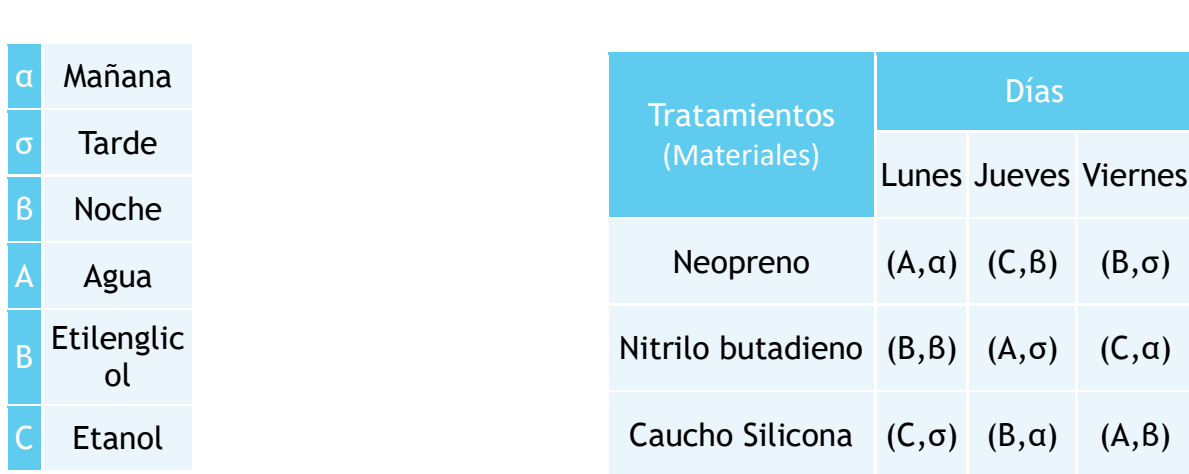

## <span id="page-39-1"></span>**12.6 Análisis de Varianza (ANOVA)**

El análisis de varianza es la técnica central en el análisis de datos experimentales, y la idea general de esta técnica es separar la variación total en las partes con las que contribuye cada fuente de variación en el experimento.

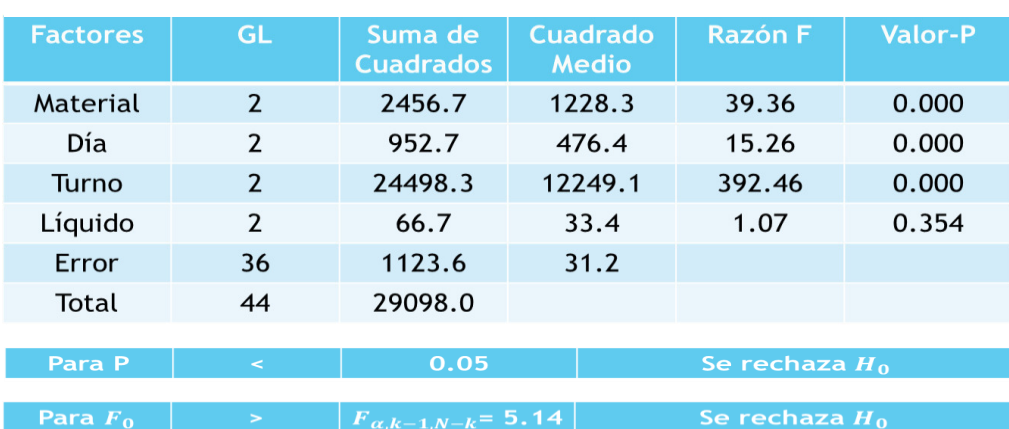

Tabla 3 ANOVA

<span id="page-39-2"></span>Tabla 1 Factores

En la tabla anterior se plantea una hipótesis nula  $H_0$  en la que se establece que: la resina que contiene la fibra de carbono al dilatarse en presencia de calor es un factor que no presenta adhesión al estar en contacto con el prototipo de rodillo, mientras que la hipótesis alterna  $H_a$  en la que se establece que: la resina que contiene la fibra de carbono al dilatarse en presencia de calor es un factor que presenta adhesión al estar en contacto con el prototipo de rodillo.

Para saber cuál de estas dos hipótesis es correcta se utilizan dos pruebas para ambos casos, la primera es la prueba-P, la cual nos indica, que si el valor obtenido de  $P < 0.05$  se rechaza la  $H_0$  y se acepta  $H_a$ , mientras que para la razón  $F$  nos indica que si  $F_0 > 5.14$  de acuerdo al ANOVA, se rechaza  $H_0$  y se acepta  $H_a$  aunque también se puede observar por medio de esta prueba el impacto que tienen los demás factores en la experimentación realizada.

De acuerdo a lo anterior para efectos de la prueba  $P$  se puede decir que se acepta  $H_0$  y se rechaza  $H_a$  debido a que el valor obtenido respecto al tipo de líquido presenta un valor de 1.07, dicho valor es mayor a 0.05 y para la razón  $F$  pasa la misma situación, se acepta  $H_0$  y se rechaza  $H_a$ , debido a que el valor obtenido respecto al tipo de líquido es de 0.354, dicho valor es menor que 5.14, por otro lado, también se puede agregar que el factor que si presenta gran inferencia en el experimento es el turno (mañana tarde, tarde y noche), mientras que el tipo de material y el día (Lunes, Jueves, Viernes), no presentan una inferencia considerable.

Debido a este resultado se recomienda trabajar con este prototipo de rodillo a una temperatura ambiente entre 23  $\pm$  2°C con un porcentaje relativo de humedad de  $\geq$ 50% [15].

#### <span id="page-41-0"></span>**12.7 Tres supuestos de normalidad**

Estos gráficos son de gran utilidad ya que se refieren los tres supuestos (Normalidad, Varianza Constante e independencia) junto con un gráfico denominado histograma.

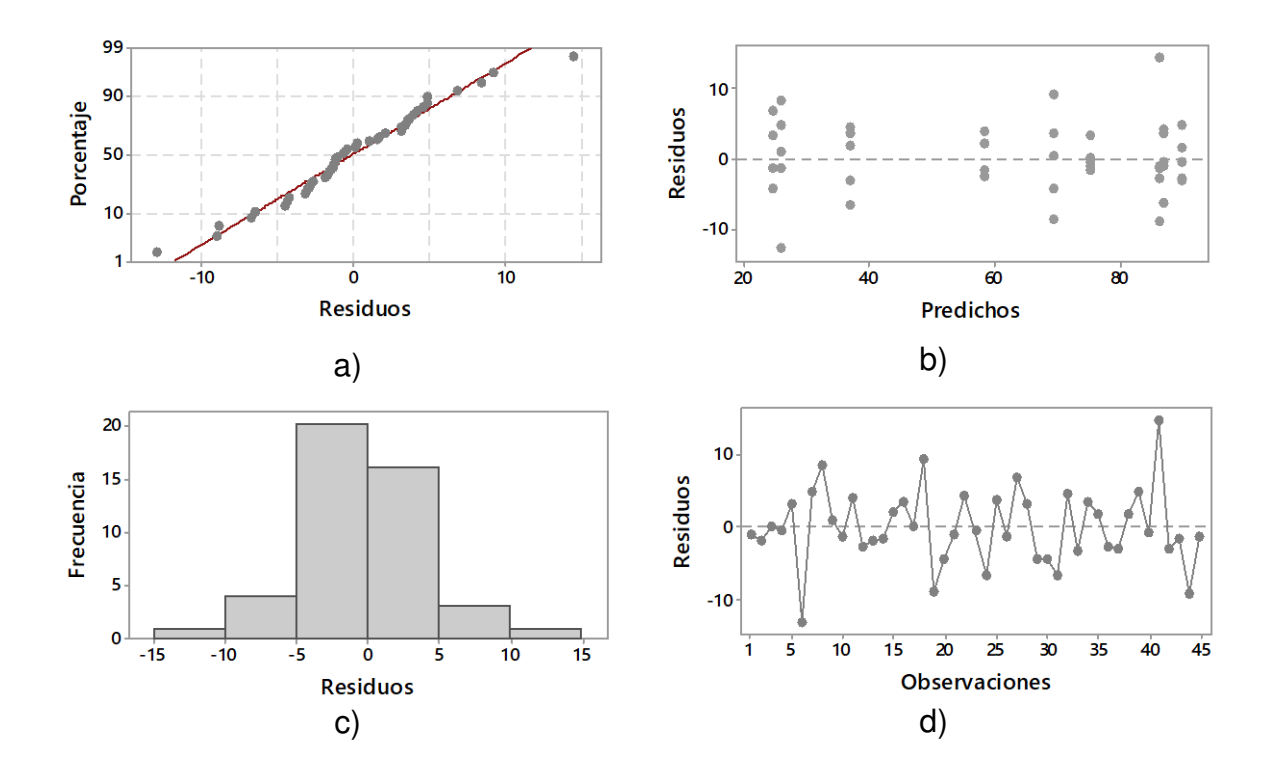

<span id="page-41-1"></span>**Fig. 26 Supuestos del modelo para análisis de varianza (a) Normalidad, b) Varianza Constante, c) Independencia e d) Histograma)** 

En las gráficas anteriores se puede observar que el porcentaje contra los residuos (Normalidad) tiene buena correlación, el software arrojo un valor del 95.91%, mientras que en los residuos contra predichos (Varianza constante) se alcanza a apreciar claramente las dispersión de los datos en forma de reloj de arena, lo cual es un comportamiento de acuerdo a este supuesto, por otra parte los residuos contra las observaciones, es notorio que los datos muestran aleatorización, por último en nuestro histograma podemos ver un comportamiento normal (campana de Gauss).

#### <span id="page-42-0"></span>**12.8 Gráfico para medidas de posición**

En este gráfico se puede observar las medidas de posición (cuartiles) y de tendencia central (media y mediana), las cuales nos indican que el material que presenta un mejor ángulo de contacto es el Caucho Silicona (CS) ya que se encuentra en un rango o distancia entre datos de  $\le 50^\circ$   $a \le 110^\circ$ , mientras que el Nitrilo Butadieno (NB) tiene un rango que va de  $\leq 25^\circ a \leq 90^\circ$ , y por último el Neopreno (NE) que cuenta con valores que van de  $\leq 30^\circ a \leq 80^\circ$ , de acuerdo a los datos obtenidos en la mojabilidad de los materiales analizados.

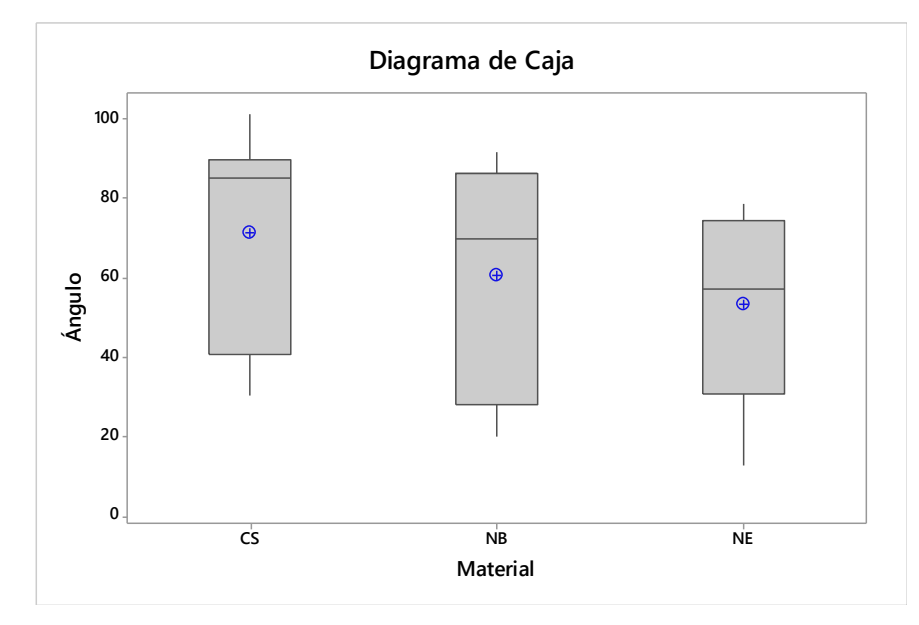

<span id="page-42-1"></span>**Fig. 27 Diagrama de caja para las tres muestras** 

#### <span id="page-43-0"></span>**12.9 Modelado en CAD por medio de SolidWorks**

El diseño asistido por computadora es muy útil para poder representar en un espacio 3D el modelado del prototipo de rodillo ya que permite hacer todos los componentes que lo integran así como el ensamblaje del mismo, es conveniente mencionar que se deben utilizar diferentes tipos de vista para tener una mejor comprensión de un plano, así también es conveniente utilizar cortes de sección para observar todos aquellos componentes que se encuentre de manera interna dentro del prototipo.

<span id="page-43-1"></span>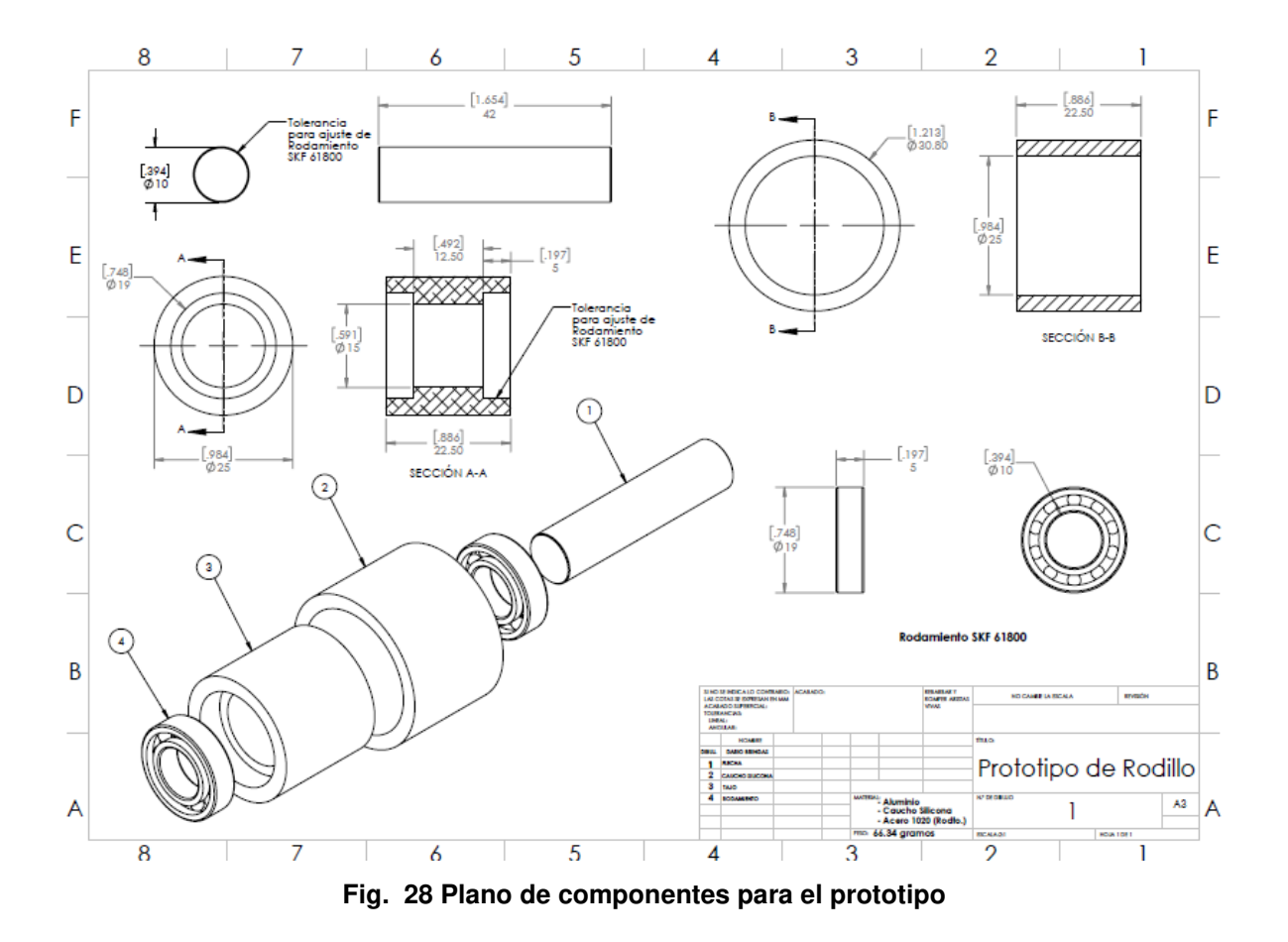

En la imagen anterior (Fig. 28) se puede mostrar de forma generalizada los componentes que integraran el prototipo de rodillo, así como las dimensiones y unidades de media del mismo.

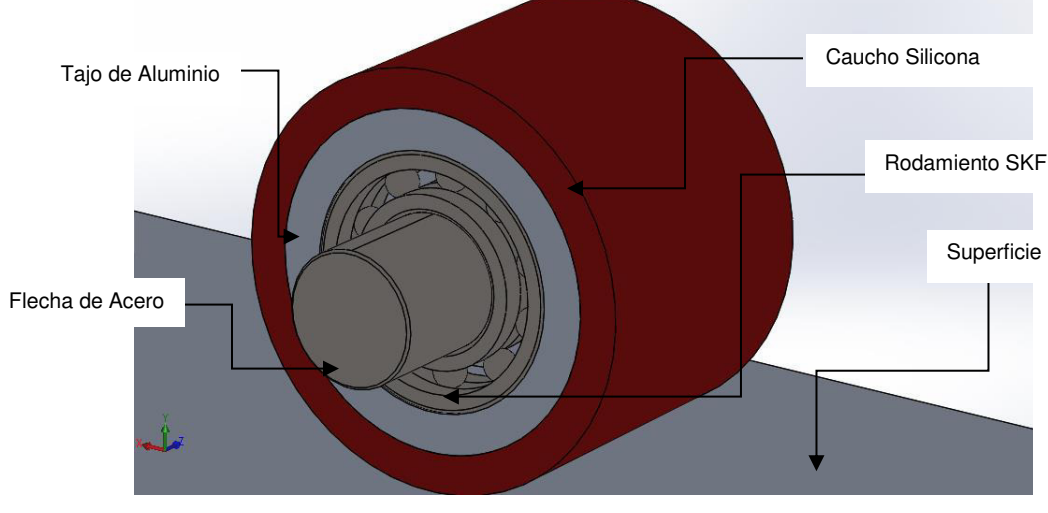

**Fig. 29 Modelo de prototipo de rodillo** 

#### <span id="page-44-1"></span><span id="page-44-0"></span>**12.10 Análisis de esfuerzo y deformación por medio de NX CAE**

La utilización de ingeniería asistida por computadora (CAE), permite realizar un análisis de elemento finito sobre un componente con los diferentes materiales asignados de acuerdo al estudio a realizar. En la siguiente imagen se muestra el esfuerzo máximo del ensamble de prototipo de rodillo, se puede observar que es de aproximadamente  $3 MPa$ , esto nos dice que no sobrepasamos el límite de fluencia de dicho ensamble con una carga de 20  $N/mm^2$ .

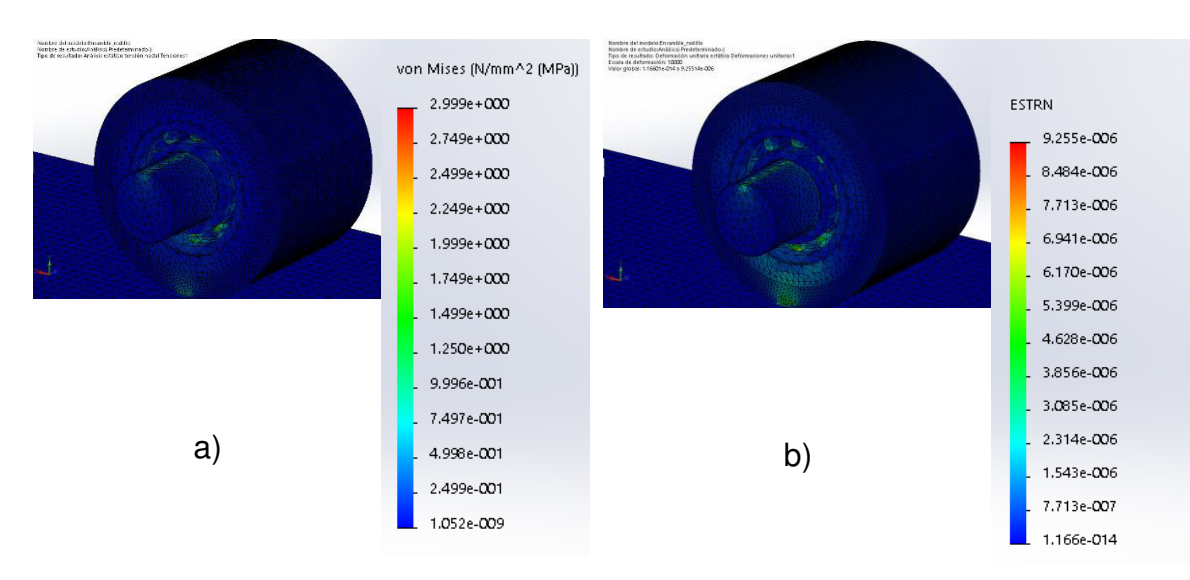

**Fig. 30 Análisis de elemento finito** 

<span id="page-45-0"></span>En esta segunda imagen (Fig. 30b) se puede observar que la deformación unitaria máxima del prototipo de rodillo de aproximadamente  $9x10^{-6}$   $mm/mm$ .

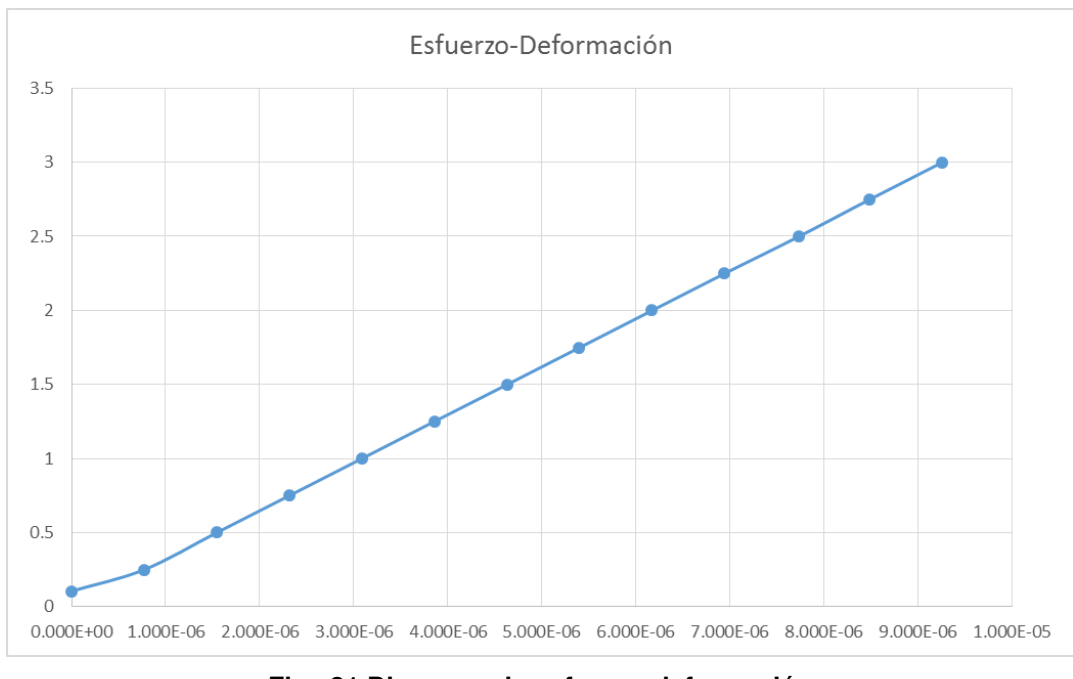

<span id="page-45-1"></span>**Fig. 31 Diagrama de esfuerzo-deformación** 

# <span id="page-46-0"></span>**12.11 Análisis de presión de contacto Hertziana entre dos componentes**

De acuerdo al análisis realizado sobre contacto de dos componentes aplicando una fuerza de 20N sobre una superficie rígida se puede observar que la presión máxima generada en el prototipo de rodillo es de aproximadamente 1.83 MPa con un área alrededor de 13.84  $mm^2$ , las formulas a emplear son las siguientes:

*Semiancho*  
\n
$$
b = \sqrt{\frac{2F(1 - v_1^2)/E_1^2 + (1 - v_2^2)/E_2^2}{\pi l}} \qquad P_{max} = \frac{2F}{\pi bl}
$$
\n*Presión Maxima*

<span id="page-46-1"></span>Resolviendo Semiancho (b)

Sustituyendo:

$$
b = \sqrt{\left[\frac{(2)(20 \text{ N/mm}^2)}{(\pi)(22.5 \text{ mm})}\right] \left[\frac{(1 - (0.33)^2)/70,000 \text{ MPa} + (1 - (0.48)^2)/142 \text{ MPa}}{1/30.8 \text{ mm} + 1/\infty}\right]}
$$

$$
b = \sqrt{\left(\frac{40 N/mm^2}{70.6858 mm}\right) \left(\frac{1.2730 x 10^{-5} / MPa + 5.4197 x 10^{-3} / MPa}{0.0324 mm}\right)}
$$

$$
b = \sqrt{(0.5658 \frac{N}{mm^3})(0.1676 \frac{mm^2}{N})}
$$

$$
b=\sqrt{0.0948\,\frac{1}{mm^2}}
$$

$$
b=0.3078\,\frac{1}{mm}
$$

 $Resolviendo(P_{max})$ 

Sustituyendo:

$$
P_{max} = \frac{(2)(20 \text{ N/mm}^2)}{(\pi)(0.3078 \frac{1}{mm})(22.5 \text{ mm})}
$$

$$
P_{max} = \frac{40 \text{ N/mm}^2}{21.7570}
$$

$$
P_{max} = 1.8384 \text{ MPa}
$$

Tabla 4 Análisis de contacto.

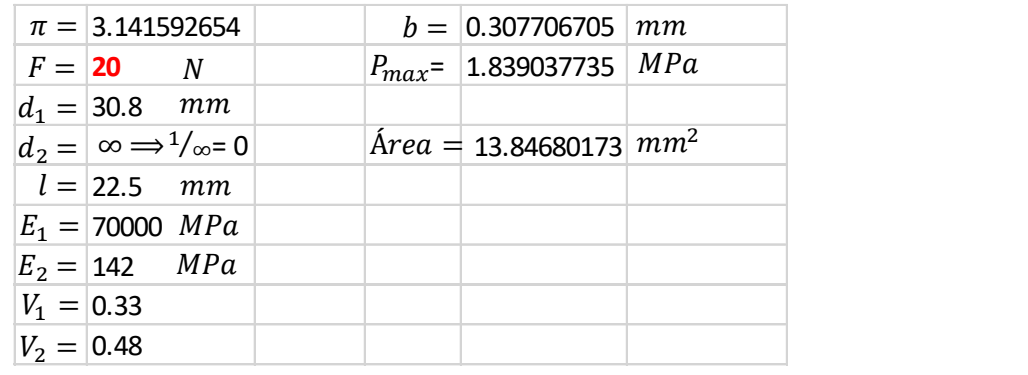

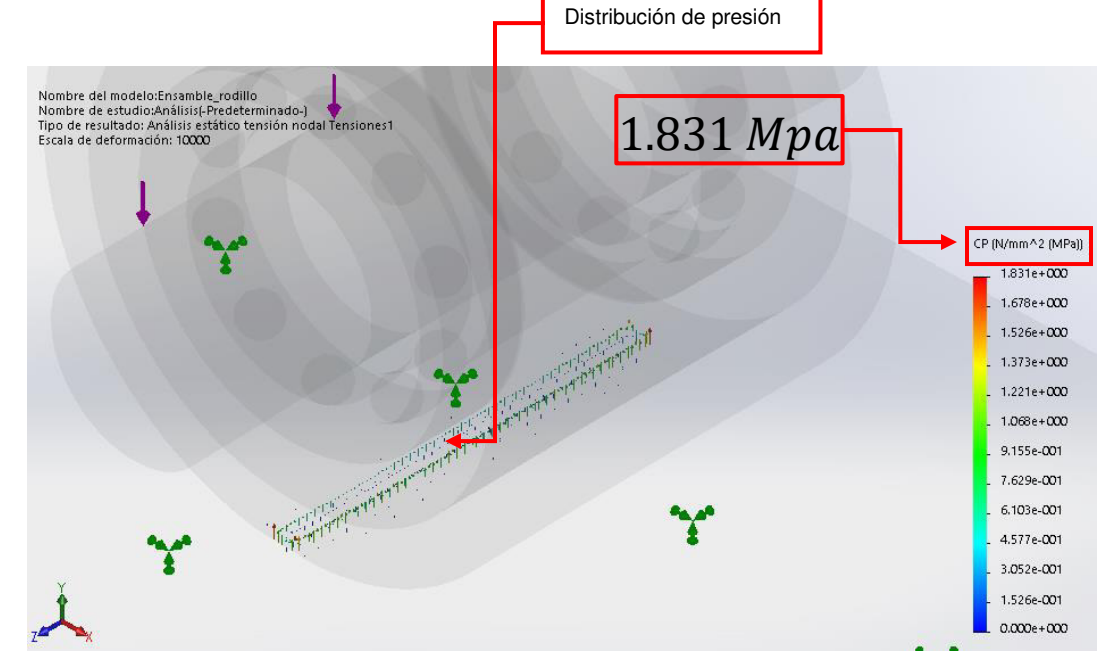

<span id="page-48-0"></span>**Fig. 32 Distribución de la presión al contacto** 

#### <span id="page-49-0"></span>**12.12 Análisis de maquinado por medio de NX CAM**

La Manufactura Asistida por Computadora, por sus siglas en inglés CAM, es de gran utilidad ya que permite simular el maquinado de las diferentes piezas que conforman el prototipo de rodillo, con esta herramienta se puede obtener el listado de trayectorias por donde pasa el herramental, así como también nos permite obtener un código "G" y "M" de Control Numérico Computarizado (CNC), se le denomina G ya que es la letra inicial para referirnos a códigos generales y M a los códigos misceláneos, otros códigos que se pueden obtener son los de apoyo, tales como códigos (T, S y F).

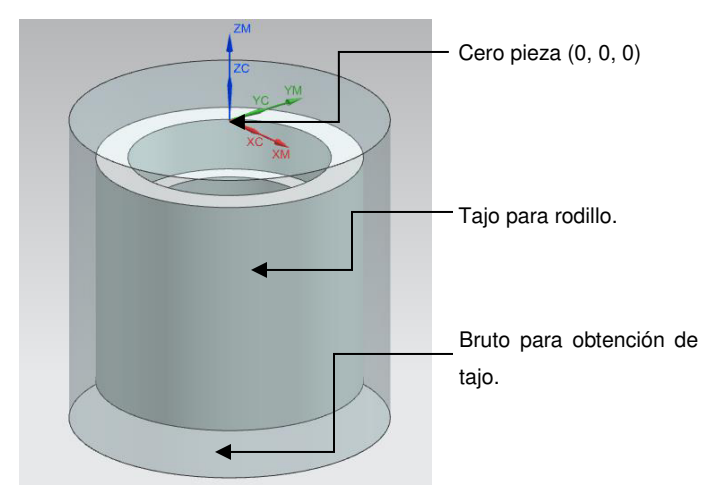

**Fig. 33 Ensamble de bruto con tajo** 

<span id="page-49-1"></span>Durante la simulación de maquinado se utilizó un control de marca Fanuc con tres operaciones diferentes, dos de fresado y una de taladrado.

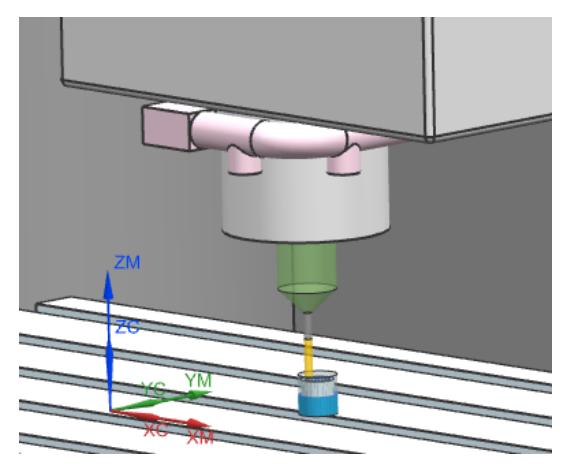

**Fig. 34 Maquinado en control Fanuc** 

<span id="page-50-0"></span>Por medio del código de colores en maquinado se puede observar la cantidad de sobre-material con la que cuenta el modelo, para efectos de este trabajo se puede observar que el retiro de material es bueno ya que el color que se muestra es un tono naranja, se encuentra entre  $-0.04491$ mm a  $1.3$ mm.

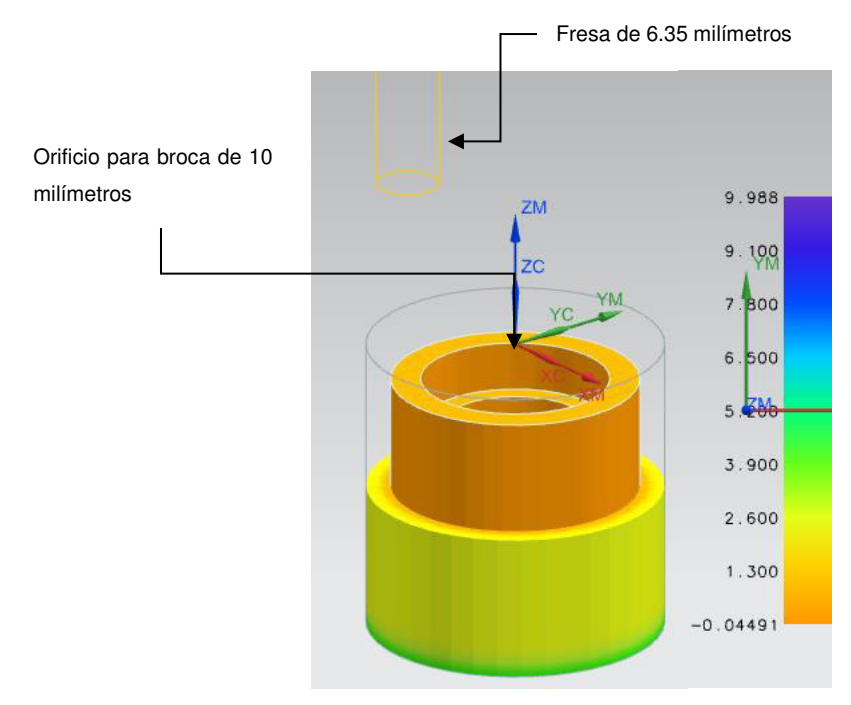

<span id="page-50-1"></span> **Fig. 35 Código de colores para el maquinado** 

#### <span id="page-51-0"></span>**12.13 Código de maquinado obtenido (Torno CNC)**

Por medio del post-proceso realizado en la simulación se observa el código generado, el cual consiste en lenguaje propio del control numérico computarizado Fanuc, algunos de los códigos más utilizados son; "G54" el cual indica un origen a partir del cual quieres iniciar el área de trabajo para maquinado, G90 el cual hace referencia a cotas absolutas, "G00" sirva para mover el usillo de la maquina a la velocidad más rápida de la misma, mientras que "G01" es realmente ya para la operación de maquinado y respeta el avance asignado que normalmente se represente por el código "F0", otros códigos de interés son; "T0" cambio de herramienta, "S" velocidad del giro de usillo dado en RPM, "M03" sentido del giro de usillo (horario) y "M08" activación de refrigerante.

El haber utilizado un software de maquinado, facilitó la operación de las trayectorias, evitando realizar programación a pie de máquina, ya que se establece una simulación previa por medio del ambiente de trabajo que ofrece el CAM, en la programación de este código se utilizaron cotas absolutas para la asignación de coordenadas en 2 ejes (x,y).

A continuación se muestra el código obtenido para la pieza denominada con el nombre tajo:

> N0010 G40 G17 G90 G71 N0020 G91 G28 Z0.0 N0030 T00 M06 N0040 T02 N0050 G00 G90 X-18.675 Y0.0 S1000 M03 N0420 Z-5.75 N0060 G43 Z10. N0070 Z-.75 N0080 G01 Z-3.75 F250. N0090 X-12.5 N0100 G02 I12.5 J0.0 N0110 G01 X-9.325 N0120 G02 I9.325 J0.0 N0130 G01 X-6.15 N0140 G02 I6.15 J0.0 N0150 G01 X-2.975 N0160 G02 I2.975 J0.0 N0170 G01 X-.1175 N0180 G02 I.1175 J0.0 N0190 G01 X-3.1175 N0200 Z-.75 N0210 G00 Z10. N0220 X-2.3666 Y2.1342 N0230 Z-2.75 N0240 G01 X-3.15 Y.7144 Z-3.1845 N0250 Y-.7144 Z-3.5674 N0260 X-2.284 Y-2.284 Z-4.0477 N0270 X-.7144 Y-3.15 Z-4.528 N0280 X.7144 Z-4.9109 N0290 X2.284 Y-2.284 Z-5.3912 N0300 X3.15 Y-.7144 Z-5.8715 N0310 Y.7144 Z-6.2544 N0320 X2.284 Y2.284 Z-6.7347 N0330 X.7144 Y3.15 Z-7.2151 N0340 X-.7144 Z-7.5979 N0350 X-2.284 Y2.284 Z-8.0782 N0360 X-3.15 Y.7144 Z-8.5586 N0370 Y0.0 Z-8.75

N0380 G03 I3.15 J0.0 N0390 G01 X-6.325 N0400 G03 I6.325 J0.0 N0410 G01 X-3.325 N0430 G00 Z10. N0440 G91 G28 Z0.0 N0450 T02 M06 N0460 T00 N0470 G00 G90 X0.0 Y0.0 S1000 M03 N0480 G43 Z10. H00 N0490 G81 X0.0 Y0.0 Z-28.2565 R-.75 F250. N0500 G80 N0510 G91 G28 Z0.0 N0520 T00 M06 N0530 G00 G90 X-21.0519 Y-3.175 S1000 M03 N0540 G43 Z10. N0550 Z-12.25 N0560 G01 Z-15.25 F250. N0570 X-18.85 N0580 G03 X-15.675 Y0.0 I0.0 J3.175 N0590 G02 I15.675 J0.0 N0600 G03 X-18.85 Y3.175 I-3.175 J0.0 N0610 G01 X-21.0519 N0620 Z-12.25 N0630 G00 Z10. N0640 M30

La flecha es un componente de gran interés dentro del ensamble del prototipo de rodillo, es importante mencionar que a diferencia de trabajar con una máquina de tres ejes  $(x, y, z)$ , esta pieza se obtiene con una máquina de dos ejes  $(x, z)$ denominada torno, con un control marca Fanuc.

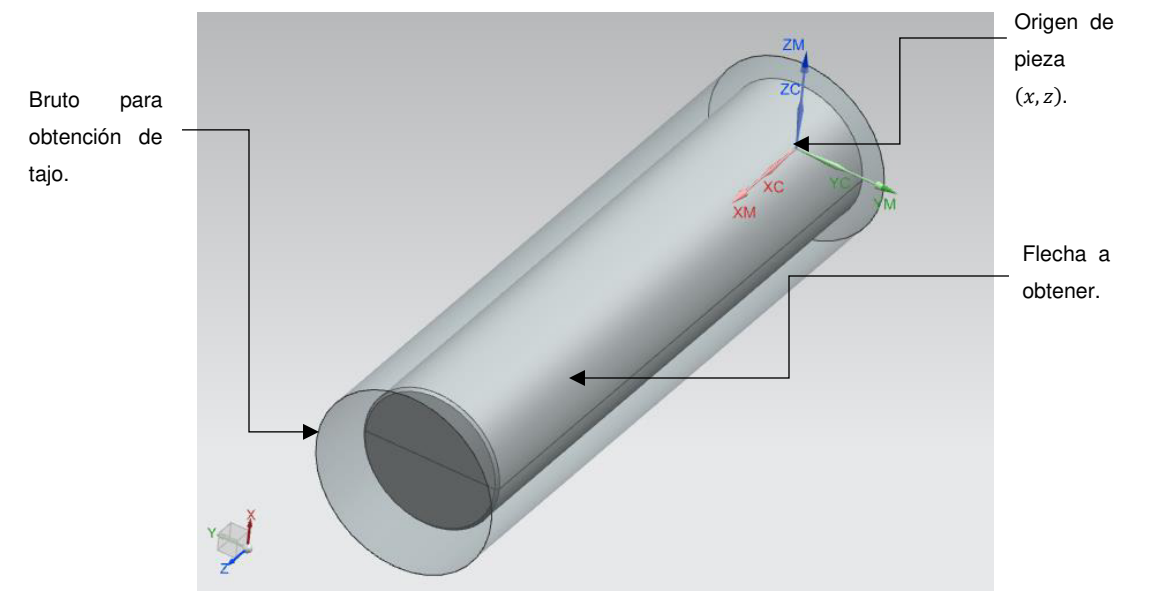

**Fig. 36 Flecha con material en bruto** 

<span id="page-53-0"></span>El maquinado obtenido está basado en operaciones principalmente de códigos "G01" y "G00" con la ayuda del avance "F", "M03" para giro de usillo principalmente por medio de un método zigzag.

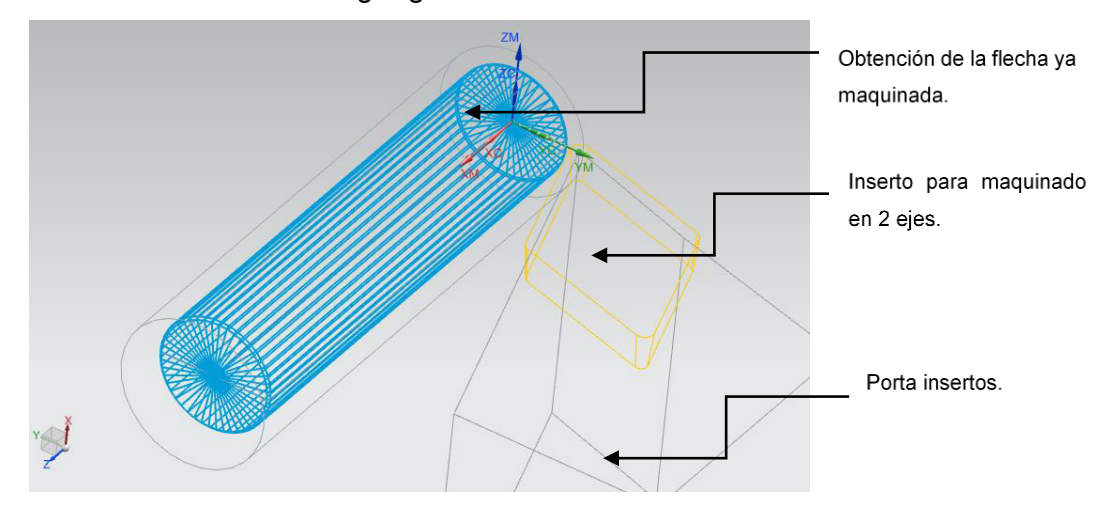

<span id="page-53-1"></span>**Fig. 37 Maquinado de flecha** 

<span id="page-54-0"></span>A continuación se muestra el código obtenido, para la pieza denominada con el nombre eje de rodillo:

> N0010 G94 G90 G20 N0020 G50 X0.0 Z0.0 N0030 T00 M06 N0040 G97 S1000 M03 N0050 G94 G00 X-3.1509 Z48.0767 N0060 X-1.3657 Z45.1328 N0070 G92 S1000 N0080 G96 M03 N0090 G95 G01 X-.8 Z44.5671 F.004 N0100 X6.4108 N0110 X7.2108 F.7 N0120 G94 G00 Z47.5671 N0130 X-1.3657 N0140 Z44.7 N0150 G95 G01 X-.8 Z44.1343 F.004 N0160 X6.5 N0170 X7.3 F.7 N0180 G94 G00 Z47.1343 N0190 X-1.3657 N0200 Z44.2671 N0210 G95 G01 X-.8 Z43.7014 F.004 N0220 X6.5 N0230 X7.3 F.7 N0240 G94 G00 Z46.7014 N0250 X-1.3657 N0260 Z43.8343 N0270 G95 G01 X-.8 Z43.2686 F.004 N0280 X6.5 N0290 X7.3 F.7 N0300 G94 G00 Z46.2686 N0310 X-1.3657 N0320 Z43.4014 N0330 G95 G01 X-.8 Z42.8357 F.004 N0340 X6.5 N0350 X7.3 F.7 N0360 G94 G00 Z45.8357 N0370 X-1.3657 N0380 Z42.9685 N0390 G95 G01 X-.8 Z42.4029 F.004

N0400 X6.5 N0410 X7.3 F.7 N0420 G94 G00 Z45.4029 N0430 X-1.3657 N0440 Z42.5357 N0450 G95 G01 X-.8 Z41.97 F.004 N0460 X6.5 N0470 X7.3 F.7 N0480 G97 S0 M03 N0490 G94 G00 X7.4531 Z42.0465 N0500 X5.75 Z45.7684 N0510 G92 S0 N0520 G96 M03 N0530 G95 G01 Z44.9684 F.004 N0540 Z-1.5984 N0550 Z-2.3984 F.7 N0560 G94 G00 X6.75 N0570 Z45.77 N0580 X5. N0590 G95 G01 Z44.97 F.004 N0600 Z-1.6 N0610 Z-2.4 F.7 N0620 G94 G00 X6. N0630 Z42.5357 N0640 X4.8971 N0650 G95 G01 X4.3314 Z41.97 F.004 N0660 X5. Z41.3014 N0670 X5.5657 Z41.8671 F.7 N0680 G94 G00 X6. N0690 Z-.7089 N0700 X5.8 N0710 G95 G01 X5. F.004 N0720 X4.7529 Z-1.6 N0730 X5.3186 Z-1.0343 F.7 N0740 M30

# <span id="page-55-0"></span>**12.15 Obtención del prototipo de rodillo**

Como se puede observar, este es el prototipo de rodillo que se obtuvo al utilizar el elastómero, caucho silicona, dicho elastómero presentó, mejor comportamiento en la experimentación realizada previamente, el prototipo está montado en un cabezal anteriormente diseñado para un brazo robot, este cabezal, en apoyo del rodillo, funciona como efector final para desempeñar la actividad de aplicación de fibra de carbono en un molde de pala eólica.

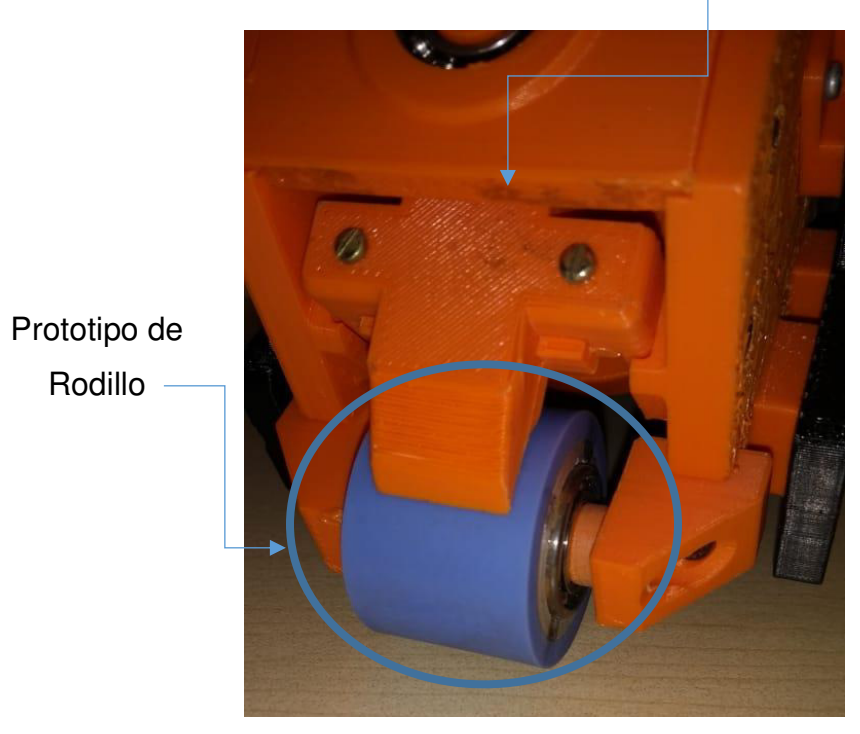

Cabezal para aplicación

<span id="page-55-1"></span>**Fig. 38 Prototipo finalizado en cabezal de aplicación**

# **XI. CONCLUSIONES**

- <span id="page-56-0"></span>a. De acuerdo a los resultados obtenidos de los análisis implementados en cada una de las muestras propuestas, el material que presento mejores condiciones fue el caucho silicona, ya que respecto al análisis temogravimétrico mostró una pérdida de masa inicial del 44% a 440°C, mientras que, el nitrilo butadieno y neopreno, presentaron pérdida de masa a partir de los  $325^{\circ}$ C y  $320^{\circ}$ C, respectivamente, esto indica que el caucho silicona tiene una mayor resistencia en altas temperaturas.
- b. De acuerdo al análisis de Humectabilidad por medio de un goniómetro y el Diseño de Experimentos utilizando un cuadro grecolatino, considerando tipo de material (Neopreno, Nitrilo Butadieno y Caucho Silicona), días en que se realizó la experimentación (Mañana, Tarde y Noche), así como los diferentes tipos de líquidos utilizados (Agua, Etinelglicol y Etanol) , se obtuvo un ANOVA donde se puede decir que, el tipo de líquido que se utilice en estos materiales, no es un factor que afecte la humectabilidad de los mismos, ya que de acuerdo a los resultados basados en la  $razón F$  y prueba – p, podemos decir que la Hipótesis Nula  $(H_0)$ , se debe aceptar debido a que efectivamente el tipo de líquido que sea utilizado en los materiales propuestos no afecta la humectabilidad de los mismos, sin embargo el turno si es un factor significativo ya que se recomienda utilizar dicho rodillo a una temperatura entre  $23 \pm 2$ °C.
- c. El material que presentó mejores condiciones respeto al ángulo de contacto, de acuerdo a los diagramas de caja, fue el caucho silicona debido a que se encuentra en un rango de  $\le 50^\circ a \le 110^\circ$ , lo cual, hace menos propenso a la humectabilidad, mientras que el nitrilo butadieno y el neopreno muestran ángulos de contacto menores o iguales a  $490^\circ$ .
- d. Respecto a los tres supuestos de probabilidad realizados, se puede observar que el análisis mostró una correlación de datos, de un 95.91% respecto de su pendiente, lo cual nos deja una significancia  $\alpha$  de 4.09%, con un límite de diseño mayor a  $+4\sigma$ .
- e. De acuerdo al análisis de elemento finito realizado por medio de Simulación en SolidWorks, comparado con el cálculo realizado a mano, respecto a el análisis de presión de contacto Hertziana entre dos componentes (prototipo de rodillo y superficie para aplicar fibra), se muestra que la presión máxima obtenida con el cálculo manual es de 1.8384 MPa, mientras que el software obtiene un resultado de  $1.831 MPa$ , dichos resultados muestran similitud en sus estimaciones, con una diferencia mínima de  $7.4x10^{-3}$  MPa.
- f. Por último, en la fabricación del prototipo de rodillo, se realizaron los códigos G y M para maquinado en 2 y 3 ejes, torno y fresa CNC, respectivamente, dichos códigos se pos procesaron por medio de un software CAM y fueron factibles al llevar a cabo la manufactura de los componentes que lo integran.

### <span id="page-58-0"></span>**XII. REFERENCIAS**

- [1] M. P. Groover, Fundamentos de Manufactura Moderna, México, D.F.: McGraw-Hill Interamericana, 2007.
- [2] D. R. Askeland, Ciencia e Ingenieria de los Materiales, México, D.F.: International Thomson Editores, 1998.
- [3] Y. Y. y. T. R. Lee, «Contact Angle and Wetting Properties,» de Surface Science Techniques, Houston, Texas, Springer-Verlag Berlin Heidelberg , 2013, p. 34.
- [4] J. T. Burgués, Medida del ángulo de contacto, Terrasa, España: Departamento de Ingeniería Química, 2013.
- [5] R. G. B. y. J. K. Nisbett, Diseño en Ingeniería Mecánica de Shigley, México, D.F.: McGraw-Hill Interamericana, 2008.
- [6] G. L. G. D. R. G. S. M. Brian A. Alenskis, «Filament Winding Systeme». United States Patente 4,867,834, 19 08 1989.
- [7] M. C. T. Peter L. Mischler y K. Hoffmann, «Compaction Roller For a Fiber Placament Machine». United States Patente US 2007/0044922 A1, 01 03 2007.
- [8] R. H. Roger W. Engelbart, «Verification of Tow Cut For Automatic Fiber Placement». United States Patente US 8,377,239 B2, 19 02 2013.
- [9] S. M. Kristian Lehmann Madsen, «Method For Laying a Fibre Material on a Mould Surface». United States Patente US 2014/0352874 A1, 04 12 2014.
- [10] H. Napolitano, Diseño de Experimentos, N/A: Imaginario, 2010.
- [11] J. S. y. R. A. S. Murray R. Spiegel, Probabilidad y Estadística, México D.F.: McGrall-Hill Interamericana, 2003.
- [12] H. G. P. -. R. d. l. V. Salazar, Análisis y Diseño de Experimentos, México, D.F.: McGraw-Hill Interamericana, 2008.
- [13] W. W. H. y. D. C. Montgomery, Probabilidad para estadística para ingeniería y administración 3ra Edición, México, D.F.: Compañia Editorial Continental S. A. de C.V., 1996.
- [14] S. P. L. M. Software, «CAD / Diseño Asisitido por Computadora,» Siemens, 03 05 2017. **ISBN 2017. Consumers** En línea]. Available: https://www.plm.automation.siemens.com/es\_mx/plm/cad.shtml. [Último acceso: 18 05 2017].
- [15] O. R. L. y. L. R. Rojas, «Diseño Asistido por Computador,» Diseño y Tecnología, vol. I,  $n^{\circ}$  11, p. 9, 2006.
- [16] S. K. y. S. R. Schmid, Manufactura, ingeniería y tecnología, Edo. de México: Prentice Hall, 2008.
- [17] I. B. G. Ortiz, Optimización de las variables envueltas en el maquinado en un centro de maquinado de control numérico computarizado, Monterrey, Nuevo León: Universidad Autónoma de Nuevo León, 2004.
- [18] A. standars, Surface Wettability of Coatings, Substrates and Pigments by Advancing Contac Angle Measurement, United States: Annual Book of ASTM Standars, 2013.

# **XIII. ANEXOS**

<span id="page-60-0"></span>Ejemplo de mediciones del análisis termogravimétrico de Caucho Silicona, por medio de equipo TGA:

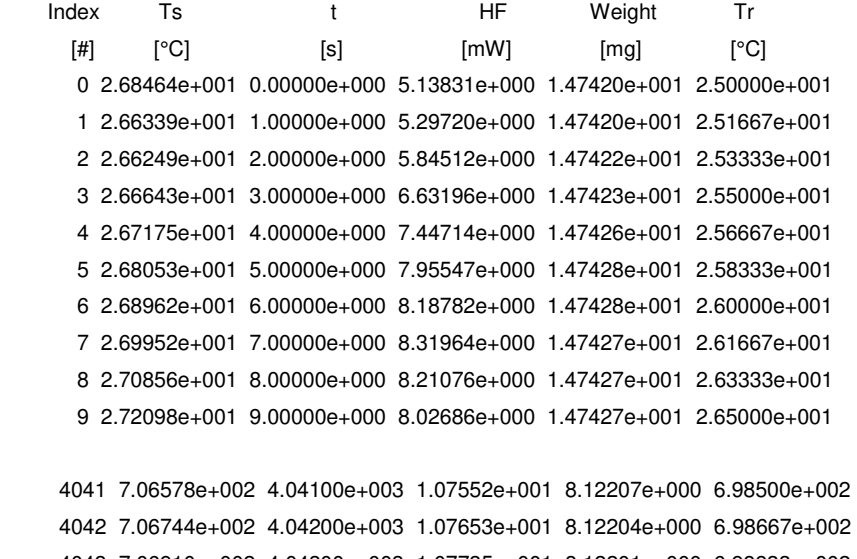

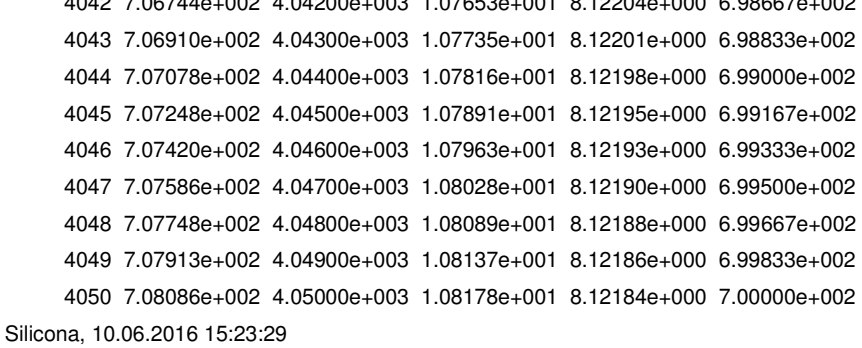

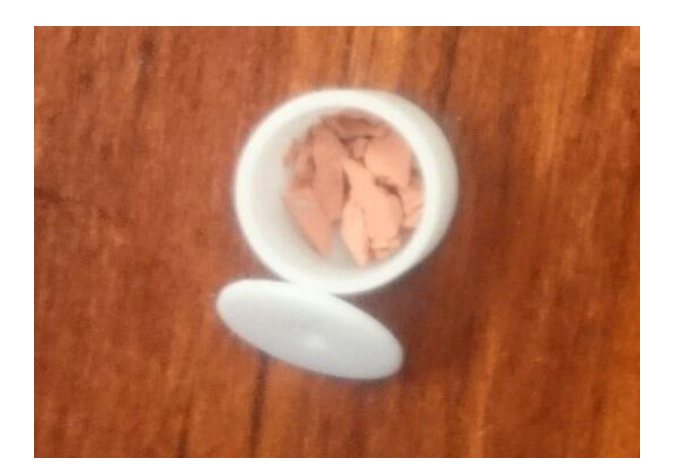

Ejemplo de mediciones del análisis termogravimétrico de Neopreno por medio de equipo TGA:

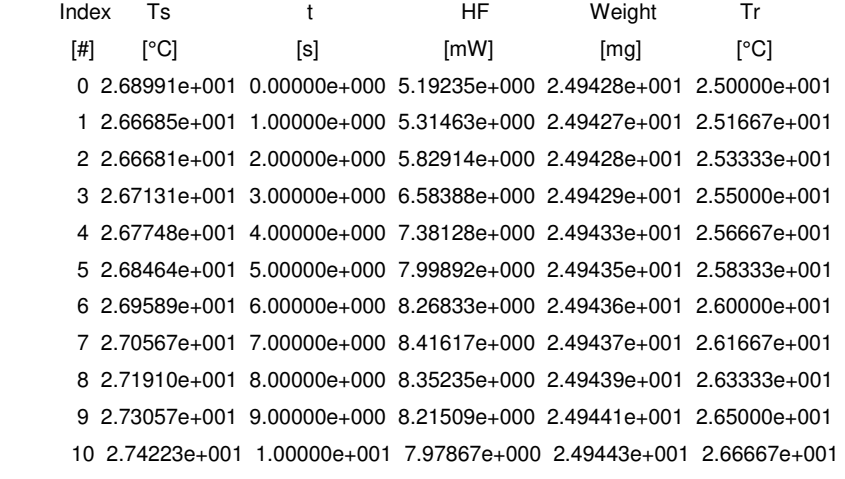

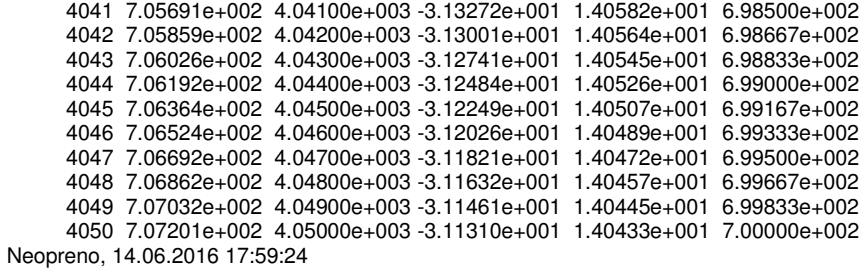

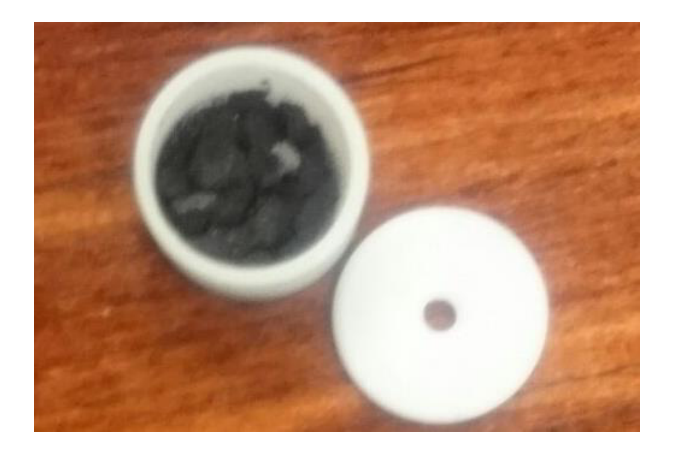

Ejemplo de mediciones del análisis termogravimétrico de Nitrilo Butadieno por medio de equipo TGA:

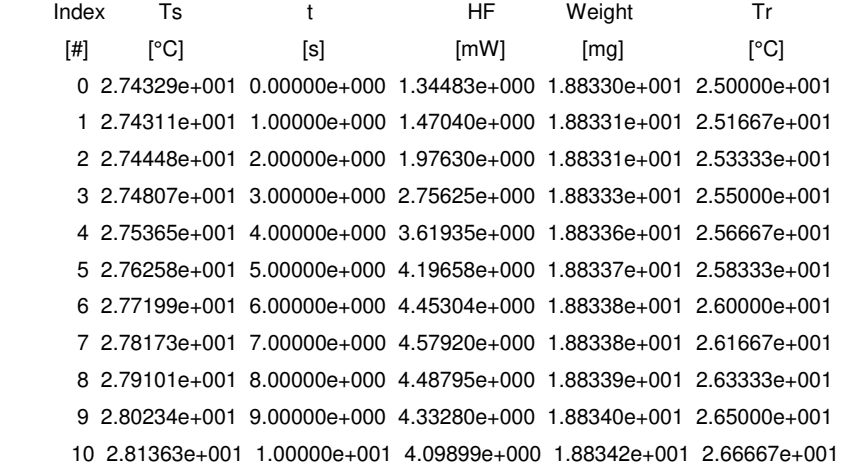

```
 4040 7.06037e+002 4.04000e+003 -7.62798e+000 1.00486e+001 6.98333e+002 
      4041 7.06204e+002 4.04100e+003 -7.63322e+000 1.00463e+001 6.98500e+002 
      4042 7.06366e+002 4.04200e+003 -7.63884e+000 1.00441e+001 6.98667e+002 
      4043 7.06530e+002 4.04300e+003 -7.64393e+000 1.00418e+001 6.98833e+002 
      4044 7.06703e+002 4.04400e+003 -7.64811e+000 1.00396e+001 6.99000e+002 
      4045 7.06867e+002 4.04500e+003 -7.65126e+000 1.00373e+001 6.99167e+002 
      4046 7.07038e+002 4.04600e+003 -7.65455e+000 1.00351e+001 6.99333e+002 
      4047 7.07201e+002 4.04700e+003 -7.65823e+000 1.00331e+001 6.99500e+002 
      4048 7.07364e+002 4.04800e+003 -7.66230e+000 1.00314e+001 6.99667e+002 
      4049 7.07542e+002 4.04900e+003 -7.66564e+000 1.00298e+001 6.99833e+002 
      4050 7.07705e+002 4.05000e+003 -7.66825e+000 1.00285e+001 7.00000e+002 
Nitrilo Butadieno, 10.06.2016 18:00:21
```
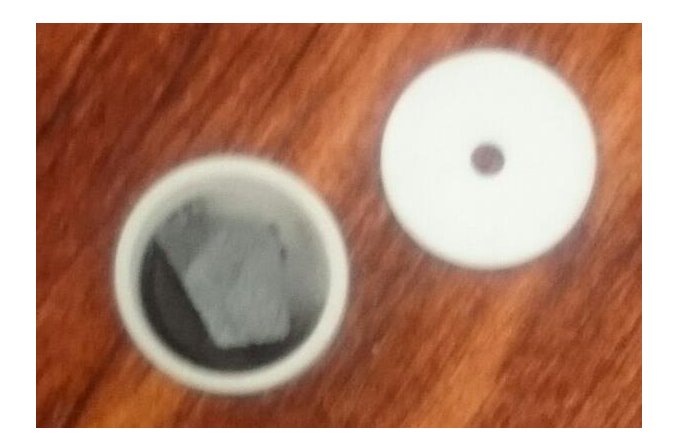

Estimaciones obtenidas mediante el cuadro grecolatino en las muestras de los elastómeros, utilizando valores de las mediciones del goniómetro:

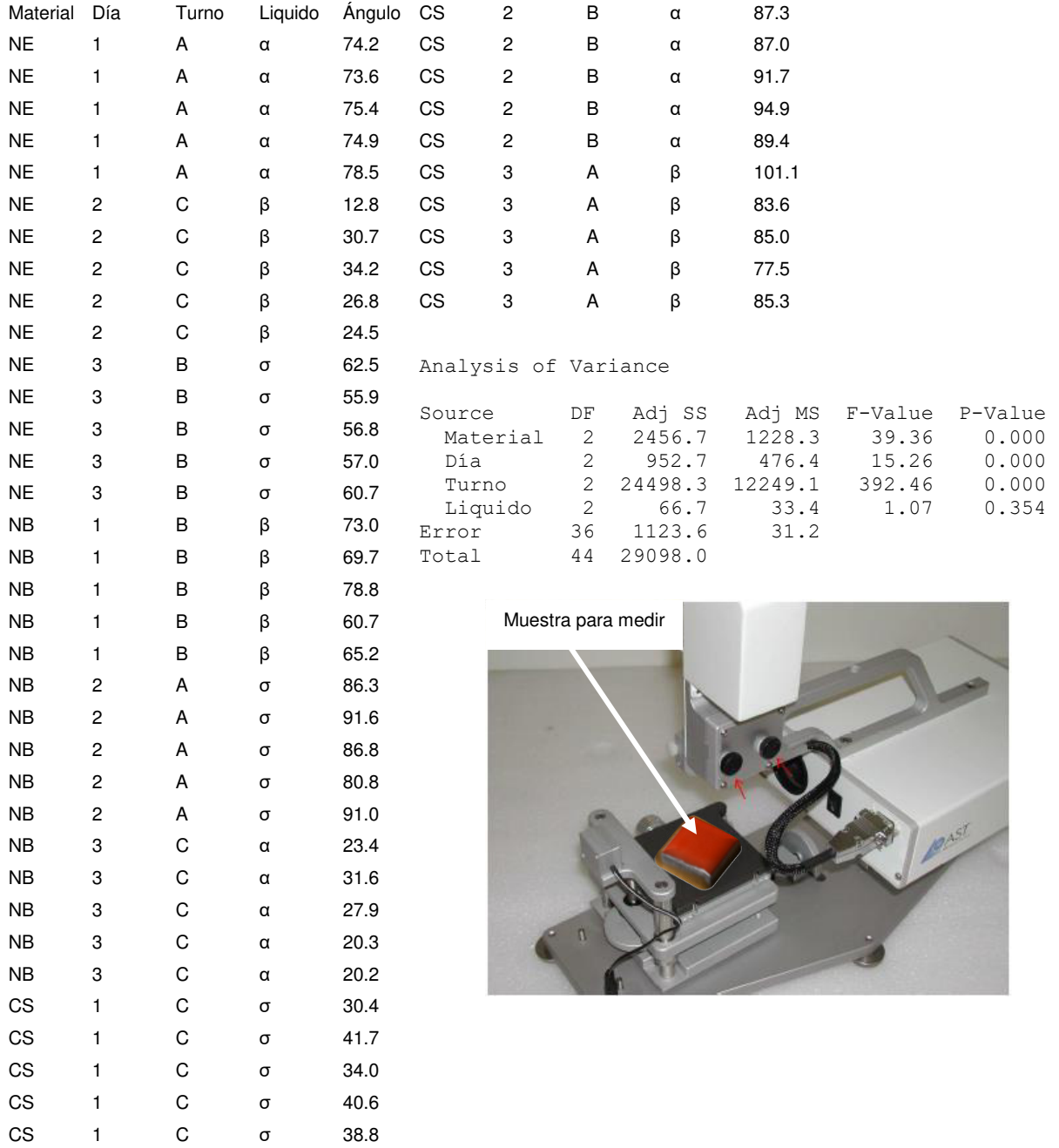

Resultados del análisis por medio de Simulation de SolidWorks para el gráfico del prototipo de rodillo, esfuerzo-deformación:

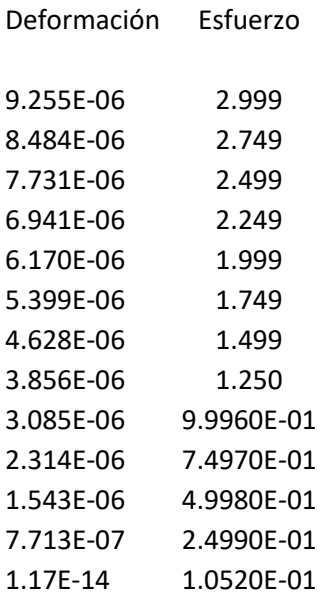

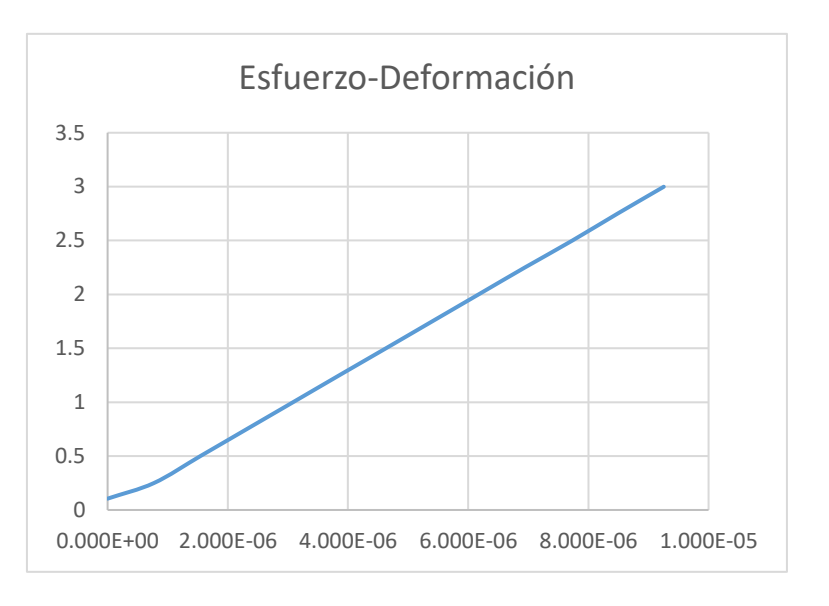